## МИНИСТЕРСТВО ОБРАЗОВАНИЯ И НАУКИ РОССИЙСКОЙ ФЕДЕРАЦИИ федеральное государственное бюджетное образовательное учреждение высшего образования «Тольяттинский государственный университет»

Институт математики, физики и информационных технологий

(наименование института полностью)

Кафедра «Прикладная математика и информатика»

(наименование кафедры)

09.04.03 Прикладная информатика

(код и наименование направления подготовки)

Информационные системы и технологии корпоративного управления

(направленность (профиль))

## **МАГИСТЕРСКАЯ ДИССЕРТАЦИЯ**

### на тему **«Исследование методов и алгоритмов управления эффективностью контекстной рекламы»**

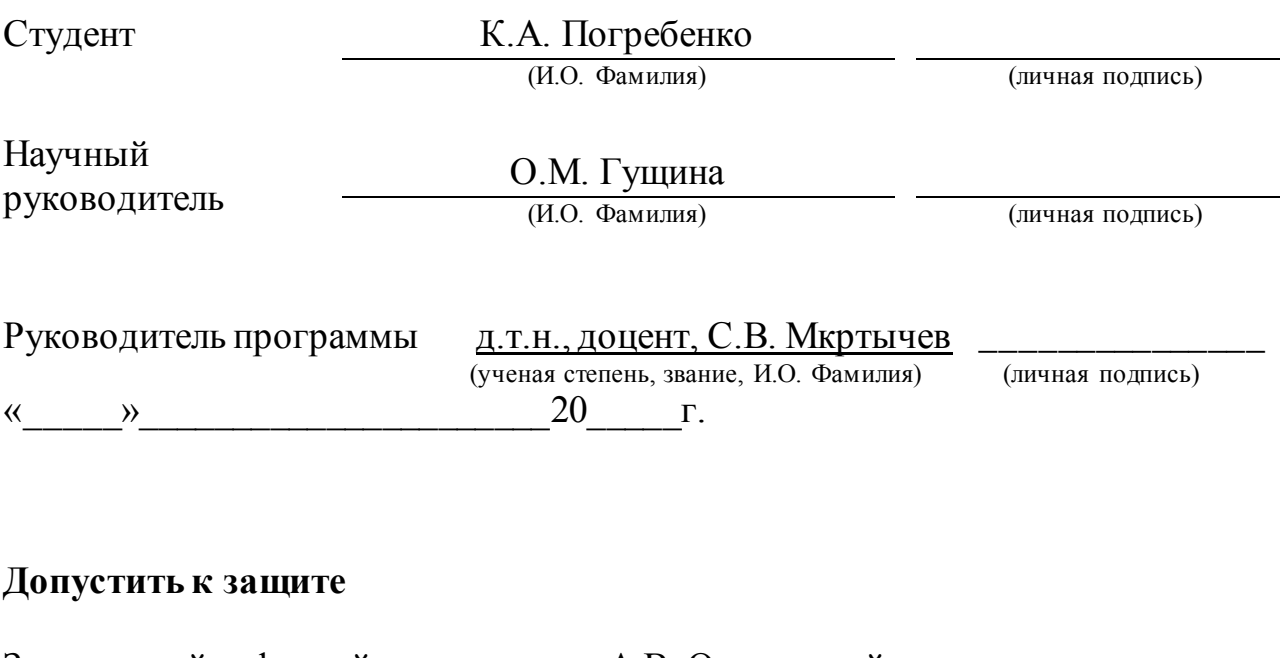

Заведующий кафедрой к.т.н., доцент, А.В. Очеповский (ученая степень, звание, И.О. Фамилия) (личная подпись)  $\begin{array}{ccccc}\n\ll & & \rightarrow & & \sim & 20 & \text{r}.\n\end{array}$ 

Тольятти 2018

# **ОГЛАВЛЕНИЕ**

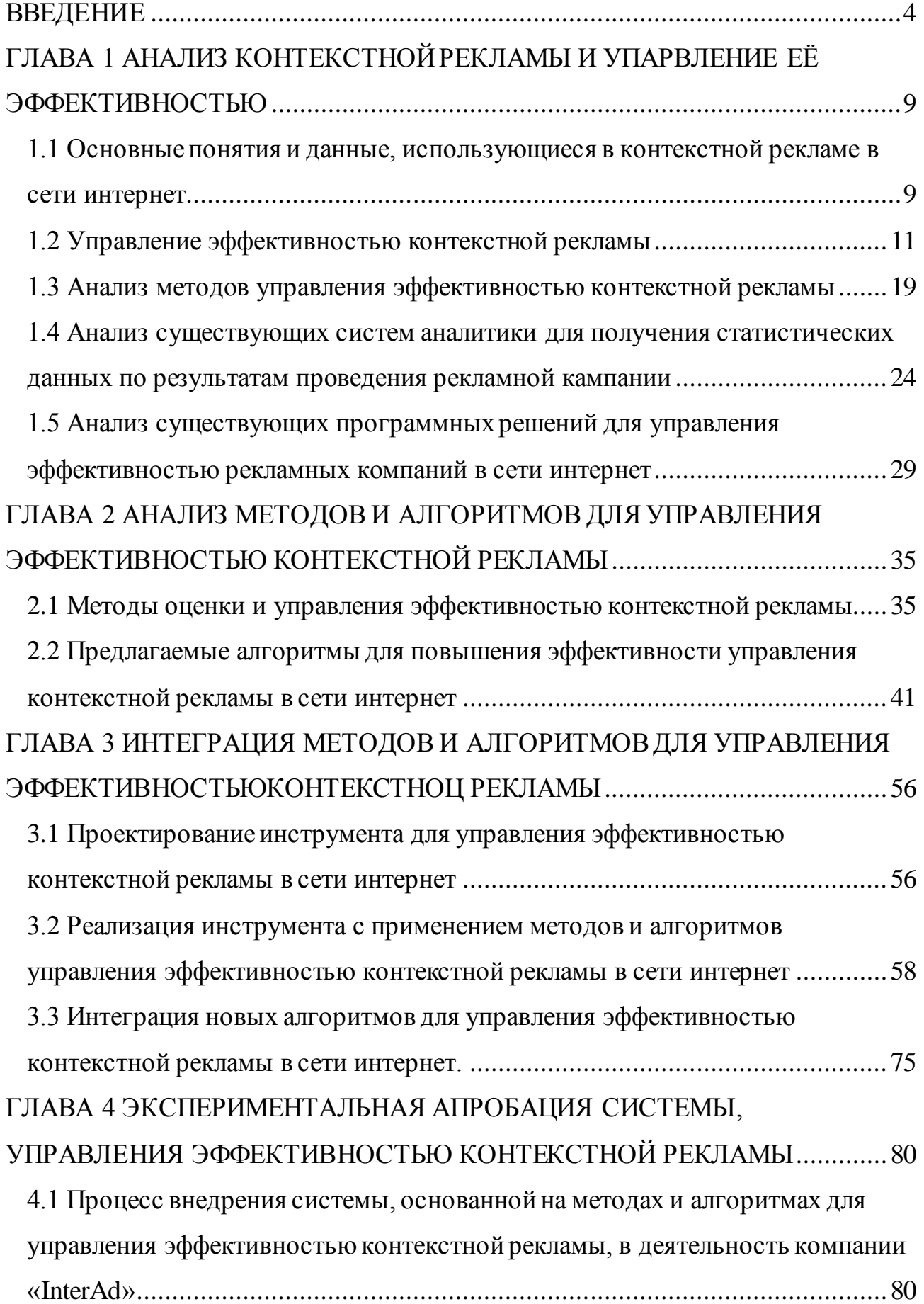

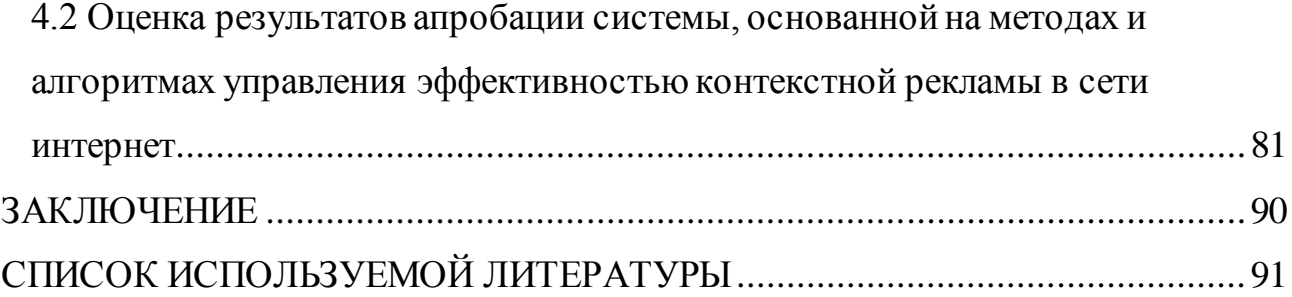

#### **ВВЕДЕНИЕ**

<span id="page-3-0"></span>Актуальность исследования определяется несовершенством алгоритмов и методов, используемых для управления эффективностью контекстной рекламы, которая является наиболее рентабельным видом рекламы своих товаров и услуг. Через интернет в настоящее время при огромном охвате аудитории очень просто найти и выделить целевую аудиторию, интересующуюся теми или иными услугами. Также цена за привлеченного клиента значительно меньше в сравнении с другими видами реклам. Несмотря на положительную динамику роста продаж при ведении контекстной рекламы, грамотная настройка и ведение ее влекут за собой большие денежные траты и занимают огромное время. Служба технической поддержки гигантов контекстной рекламы в сети интернет Яндекса.Директа и Google AdWords осуществляется после определенного количества потраченных денежных средств, что в свою очередь является суммой, превышающей бюджет, выделенный на проведение рекламной компании. Задачи повышения рентабельности рекламной компании требуют знания тонкостей настройки рекламных компаний. Это приводит к тому, что чаще всего рекламодатели вынуждены прибегать к услугам посторонних компаний, специализирующихся на настройке и ведении рекламных компаний в сети интернет. Во-первых, не во всех городах есть сертифицированные специалисты по настройке рекламных компаний. Вовторых, для каждого направления услуг или товаров необходима настройка по запросам, что занимает большой промежуток времени, а для выявления данных запросов требуют глубокого знания тематики. В-третьих, услуги таких компаний стоят дорого. Поэтому данная тема в диссертации исследуется в широком научном контексте, включая общую теорию систем, методы управления эффективностью, анализ аналогов существующих систем, моделирование. Каждой из представленных научных областей посвящено множество работ отечественных и зарубежных научных деятелей. Наиболее полно, описаны аспекты исследования в работах Певченко С.С., Усова Н.В., Винс Д.В., Вшивков В.А., Глинский Б.М. и других, проблемы управления

эффективностью – в научных исследованиях В. Белова, С. Глазьева, В. Ивантера, Л. Канторовича, Кифера, В. Леонтьева, Д. Львова Жаромского B.C. Серьезный вклад в разработку методов управления эффективностью рекламных кампаний внесли Dongarra J. And Luszczek P., Ed. Jeffrey, Vetter S., а из российских авторов - Куликов И.В., Снытников А.В., Черных И.Г., Шумейко Н.Б. Сложность и важность отмеченных проблем требуют проведения серьезных методологических и методических исследований в области совершенствования методов и алгоритмов управления эффективностью контекстной рекламой.

**Целью** диссертационной работы является анализ методов и алгоритмов управления эффективностью контекстной рекламой.

Обозначенная цель определила объект и предмет исследования.

**Объект** исследования – методы и алгоритмы управления эффективностью контекстной рекламы.

**Предмет** – автоматизация процессов составления и ведения рекламных объявлений в сети интернет.

**Гипотезой** исследования является предположение о возможности применения существующих методов и алгоритмов управления эффективностью рекламных компаний с целью повышения их рентабельности. Основываясь на данной гипотезе, применение методов и алгоритмов будут наиболее эффективными, если:

сформулированы основные критерии для подбора низкочастотных и высокочастотных запросов;

выбраны методы для эффективного управления;  $\bullet$ 

спроектирована и реализована система, позволяющая вести контекстные объявления в автоматизированном режиме.

Для того, чтобы достичь поставленную цель необходимо решить задачи:

1. Рассмотреть методы управления эффективностью.

2. Рассмотреть существующие алгоритмы для управления эффективностью контекстной рекламы.

3. Проанализировать существующие аналоги информационных систем, позволяющих вести рекламные компании с наименьшими затратами времени и финансов.

4. Проанализировать существующие системы аналитики, позволяющие получить статистические данные по проведенным рекламным кампаниям и основываясь на полученных данных оценить эффективность рекламной кампании.

5. Проанализировать уровень автоматизации составления и ведения рекламных компаний в сети интернет.

6. Разработать автоматизированную систему управления эффективностью рекламной компании.

7. Внедрить реализованную информационную систему в деятельность компании.

8. Подтвердить путем эксперимента эффективность реализованной системы и результаты её внедрения описать, используя процесс апробации.

В работе используются нормативные и законодательные акты, официальные документы различных государственных и правительственных органов, регулирующие корпоративные отношения на территории Российской Федерации. В качестве информационных источников использованы выдержки из документаций Яндекс. Директа и Google AdWords. Теоретической основой исследований послужили научные труды отечественных и зарубежных исследователей.

**Научная новизна** исследования состоит в том, что в нем обоснована и реализована возможность ведения рекламных объявлений в сети интернет посредством информационной системы, в которой реализована возможность управления эффективностью рекламных кампаний, тем самым уменьшив время необходимое на составление объявлений и уменьшения затрат.

**Практическая значимость** исследования заключается в повышения рентабельности проведения рекламных компаний в сети интернет с помощью

спроектированного и разработанного автоматизированного программного решения.

Основой для теоретических исследований выступили труды научных и зарубежных деятелей в информатике, посвященные методам и алгоритмам управления эффективности контекстной рекламы.

В процессе проведения исследования были использованы практические положения, методы и алгоритмы: структурирование информации, анализ научной и методической литературы по теме проведенного исследования, проведен сравнительный анализ существующих аналогов систем предоставляющих доступ к статистическим данным, проведен сравнительный анализ существующих программных решений для управления эффективностью рекламных кампаний в сети интернет, обработка полученной информации, моделирование и проектирование информационной системы, проведение эксперимента, проведение апробации реализованной системы и дальнейший сравнительный анализ полученных результатов.

**Основные этапы исследования:** исследование проводилось с 2016 по 2018 года в несколько этапов:

На первом этапе (констатирующем этапе) – формулировалась тема исследования, осуществлялся сбор информации по теме исследования из разных источников, проводилась формулировка гипотезы, осуществлялась постановка цели, задач, предмета исследования, объекта исследования и проводилось определение проблематики данного исследования.

Второй этап (поисковый этап) – В ходе проведения данного этапа осуществлялось моделирование системы, основанной на методах и алгоритмах управления эффективностью контекстной рекламы, проводилось обоснование необходимости реализации данной информационной системы, интегрировались методы и алгоритмы управления эффективностью контекстной рекламы в реализуемую систему, проводилось написание и публикация научных статей по теме исследования в сборниках научных статей.

Третий этап (экспериментальная апробация) – Осуществлялось внедрение реализованной информационной системы в деятельность компании, проводилось тестирование системы, оценка результатов внедрения системы и были сформулированы выводы о полученном результате по проведенному исследованию.

#### **На защиту выносятся:**

1. Методы и алгоритмы управления эффективностью контекстной рекламы, как средства для повышения эффективности ведения рекламных кампаний в сети интернет.

2. Разработанная информационная система, внедренная в деятельность кампании.

3. Результаты апробации, демонстрирующие эффективность внедрения разработанной информационной системы.

Система для управления эффективностью контекстной рекламы была реализована и внедрена в деятельность компании «ИнтерЭд».

В первой главе рассматриваются базовые принципы ведения контекстной рекламы в сети интернет, основные критерия оценки эффективности проведенной рекламной кампании, использующиеся методы для управления эффективностью контекстной рекламы.

Во второй главе представлены методы и алгоритмы внедрение которых позволит улучшить управление эффективностью контекстной рекламы.

В третьей главе приводится процесс проектирования информационной системы. Выбор методов и алгоритмов для управления эффективностью контекстной рекламы, и интеграция данных методов в реализуемую информационную систему.

Четвертая глава посвящена процессу оценки эффективности реализованной информационной системы и её апробации.

В заключении подводятся итоги выполненной работы.

Диссертация состоит из введения, четырех глав, заключения, списка литературы. Работа изложена на 95 страницах и содержит 29 рисунков.

# <span id="page-8-0"></span>**ГЛАВА 1 АНАЛИЗ КОНТЕКСТНОЙ РЕКЛАМЫ И УПАРВЛЕНИЕ ЕЁ ЭФФЕКТИВНОСТЬЮ**

## <span id="page-8-1"></span>**1.1 Основные понятия и данные, использующиеся в контекстной рекламе в сети интернет**

Реклама – это продукт, и размер этого рынка очень значительный. По результатам экспертной оценки Ассоциации коммуникационных агентств России (АКАР) величина рынка рекламы в России (без учета НДС) в 2017 году оценивается в 300 млрд. руб. Основное требование, которое предъявляется к рекламе – это эффективность. И это понятно, так как результат вложения сотен миллиардов рублей не может не волновать предприятия и фирмы, которые являются заказчиками и покупателями рекламных компаний [34].

Не существует единой (применимой во всех ситуациях) модели воздействия рекламы. Насчитывается более 50 моделей восприятия рекламы потребителями и более 10 методов оценки ее эффективности. Но количество теорий продолжает расти, так как нет единого мнения в этом вопросе. Это показывает сложность, неоднозначность и важность решения задачи оценки эффективность рекламы [14].

Для каждого рекламодателя количество прибыли, полученной по результатам проведения рекламной кампании является наиважнейшим аргументом для выбора того или иного метода проведения рекламы своих товаров или услуг в сети интернет. [38].

Таким образом, встает задача оценки экономической эффективности от ведения рекламы. Существует огромное количество разнообразных методов оценки эффективности проведенной рекламной кампании.

Разнообразные рекламные агентства предоставляют руководителям фирм, места для показа разного вида рекламы используя свои интернет-ресурсы, где по результатам размещения предоставляется доступ к статистической информации:

количество посетителей на данном интернет-ресурсе;

стоимость размещения рекламных объявлений;  $\bullet$  .  $\blacksquare$ 

показатели количества ссылок, ведущих на данный интернет-ресурс с  $\bullet$ других сайтов;

партнеров интернет-ресурса.  $\bullet$ 

Статистические показатели популярности сайта, на который ведет реклама:

Посетитель – человек, просматривающий некоторое количество интернет страниц;

ХИТ – количество просмотров текущего сайта за определенную единицу времени [11].

Для того чтобы проводить анализ эффективности проведенной рекламной кампании используются технические инструменты:

счётчики статистических данных;

- файлы cookies;  $\bullet$
- файлы logs [16].

Используя полученные статистические данные появляется возможность расчета наиболее популярных показателей эффективности контекстной рекламы:

СТR – показатель отношения количество показов рекламного объявления к количеству перешедших пользователей по объявлению [20];

СТВ – показатель количества посетителей интернет-ресурса, которые осуществили покупку или целевое действие [15];

 $\bullet$ СТI – показатель заинтересованности пользователя [13].

CTR является в большей части показателем привлекаемости текста или изображения рекламного объявления. Показатели CTB и CTI зависят от качества самого интернет-ресурса.

Для проведения качественной рекламной компании необходимо знать методы маркетинга для наилучшего понимания содержания объявлений. На текущий момент выделяется несколько направлений рекламы в интернете.

Такими направлениями являются:

исследования от лица рекламодателя продвигаемых товаров или услуг;

проведение seo-продвижения компании, для повышения узнаваемости бренда;

реализация торговли используя свой интернет-ресурс.

Интернет является одной из лучших мест проведения маркетинговых исследований. Глобальная сеть – это огромный источник информации для получения первичных статистических данных и значительно упрощает сбор вторичных статистических данных. По данной причине, системы получения статистических данных получает большое количество новых пользователей. Одной из таких систем является Google Analytics, разработанная корпорацией Google. Так же существует отечественный аналог – Яндекс.Метрика. Данные системы являются инструментом для веб-аналитики, корпоративного уровня. Данные системы позволяют получать статистические данные о посещаемости определенного интернет-ресурса, где установлен специальный счетчик. Каждая система позволяет различать переходы на сайт по рекламным объявлениям и прямые переходы.

Создать рекламное объявление и разместить на рекламируемом интернетресурсе счетчик для получения статистических данных, это не гарантирует, что данная рекламная кампания принесет прибыль и не произойдет потеря инвестиций. Для того чтобы проверить результат проведенной кампании необходимо оценить эффективность.

#### **1.2 Управление эффективностью контекстной рекламы**

<span id="page-10-0"></span>Основное требование, которое предъявляется к рекламе – это эффективность. И это понятно, так как результат вложения сотен миллиардов рублей не может не волновать предприятия и фирмы, которые являются заказчиками и покупателями рекламных компаний [34].

Не существует единой (применимой во всех ситуациях) модели воздействия рекламы. Насчитывается более 50 моделей восприятия рекламы

потребителями и более 10 методов оценки ее эффективности. Но количество теорий продолжает расти, так как нет единого мнения в этом вопросе. Это показывает сложность, неоднозначность и важность решения задачи оценки эффективность рекламы [14].

У каждого рекламодателя, вопрос о количестве прибыли после проведения рекламной кампании является наиболее приоритетным, при выборе одного из видов рекламы [38].

Таким образом, встает задача оценки экономической эффективности от ведения рекламы.

Оценка эффективности зависит от мировоззренческой позиции, которую занимает исследователь. От позиции исследователя зависит и постановка задачи, способы и решения, и методы анализа, а главное выводы, к которым приходят авторы. При этом существуют позиции, которые утверждают, что возможность оценить вклад рекламы в коммерческий успех слишком мизерным. Ссылаясь на точки зрения многих исследователей в данной области, результат эффективности рекламной кампании невозможно оценить (Р. Джонс). Хоть и существуют всем известные методы для каждого вида взаимодействия, к сожалению, не существует универсального метода, подходящего под всем видам маркетингового взаимодействия (Дж. Бернет, С. Мориарти). Существуют также и другие точки зрения по поводу оценки эффективности рекламы. Известный афоризм, приписываемый Д. Ваанамейкеру: «Я знаю. Что половина моего рекламного бюджета расходуется впустую. Беда в том, что я не знаю, какая это половина». Несмотря на это, количество различных теорий, гипотез, моделей, точек зрения продолжает расти [11]. Отвечая на вопрос, можно ли оценить эффективность рекламы, мы имеем два направления для поиска решения данной проблемы: частный и общий, предложенный А. Кутлалиевым и А. Поповым. Так, частные решения оценки эффективности рекламы сводятся к тому, что предварительно перед рекламной активностью ставятся маркетинговые цели, а по завершению этой активности рассматривается, удалось или не удалось достичь заданной цели – это и будет оценкой

эффективности конкретной рекламной кампании. Как пишет А. Кутлалиев: «Всё усложняется, когда мы начинаем искать комплексное универсальное решение проблемы». Если экономическую эффективность мы можем рассчитать, то коммуникативную эффективность мы можем оценить, применяя социологические методы, т.е. все измерения будут иметь социологическую природу – отклик потребителя. Потребитель может выделить ваше рекламное сообщение из окружающего его информационного потока. Оценка эффективности рекламы является важным этапом любой кампании [10]. Это позволяет выяснить, насколько вложенные средства оправдали себя, какие ошибки были допущены и учет этих ошибок при разработке следующей кампании. Многие рекламодатели пренебрегают этим этапом в зависимости от нескольких причин. Во-первых, если рекламная кампания прошла успешно, то необязательно проводить дополнительные исследования, результат налицо, но увеличение продаж может зависеть не только от рекламной кампании, поэтому все равно важно выяснить, насколько удачно были использованы каналы распространения рекламы и насколько качественны были рекламные обращения. Другая причина заключаются в том, что исследование эффективности достаточно затратный процесс, и не каждая организация может позволить себе это. Правильный подход к управлению рекламной кампании должно включать в себя: оценку эффективности и планирование развития. Существует множество причин низкого результата эффективности рекламных

кампаний, такими являются:

• неправильно сформулированы задачи и цели, поставленные перед рекламной кампанией.;

• цели поставленные перед рекламной кампании противоречат стратегии развития бизнеса;

• неправильно подобранная целевая аудитория;

• несоответствие каналов ведения рекламной кампании для привлечения целевой аудитории;

• выбор рекламного агентства или сотрудника для проведения рекламной кампании имеющих низкий уровень квалификации или отсутствие опыта в той или иной отрасли;

• пренебрежение планом или системой контроля проведения рекламной кампании.

Точно рассчитать эффективность отдельных средств невозможно, но даже приблизительные расчеты полезны и дадут много необходимой информации для принятия верных решений [1; 6].

Чтобы правильно провести анализ эффективности рекламы нужно выделить и рассмотреть отдельно две ее составляющие:

• информационная результативность рекламы – отображает количество пользователей, взаимодействующих с рекламным объявлением, и проводит оценку психологического влияния такого взаимодействия на узнаваемость рекламируемого бренда товара или услуги;

• коммерческая эффективность рекламы – это финансовая выгода, полученная от пользователя в результате проведения одного из рекламного инструмента.

Так же необходимо проводить оценку влияния других факторов на эффективность проведения рекламной акции: анализ и проведение оценки рекламного объявления с целью улучшения привлекательности. Привлекательность объявления зависит от: формулировки заголовка и текста объявления, позиция или место размещения, графическое оформление рекламного объявления. Данную оценку, как правило осуществляют вместе с расчетом информационной эффективностью рекламы.

Для анализа способов повышения эффективности рекламы, преимущественно используют критерии, определяющие направления исследования информационной эффективности рекламы: популярность, запоминаемость показываемой рекламы, качество побуждения на осуществление целевых действий, оказываемое влияние на поведенческие факторы.

Контекстная реклама в сети интернет является – механизмом продвижения. Каждый механизм должен иметь модули управления, для проведения наиболее эффективной рекламной кампании.

Механизм управления – это одна из частей механизма организационноэкономического управления, управление осуществляется органами руководства, посредством реализации инструментов влияния на рекламный процесс, основываясь на интеграции методов и согласовании существующих интересов участников рекламной кампании, включающей в себя последовательное выстроенные взаимосвязи, между субъектами с целью повышения скорости реализации товаров или услуг, продвигаемой посредством рекламы [14, 17].

«Механизм продвижения» используя «управления» позволяет провести преобразование данных на «входе» в данные, полученные на «выходе».

На рисунке 1.1 отображен механизма продвижения в виде концептуальной модели. В представленной модели, способом управления является руководством проведенной рекламной деятельности, данное руководство гарантирует достижение поставленных целей в ходе проведения рекламной кампании для продвижения своих товаров и услуг.

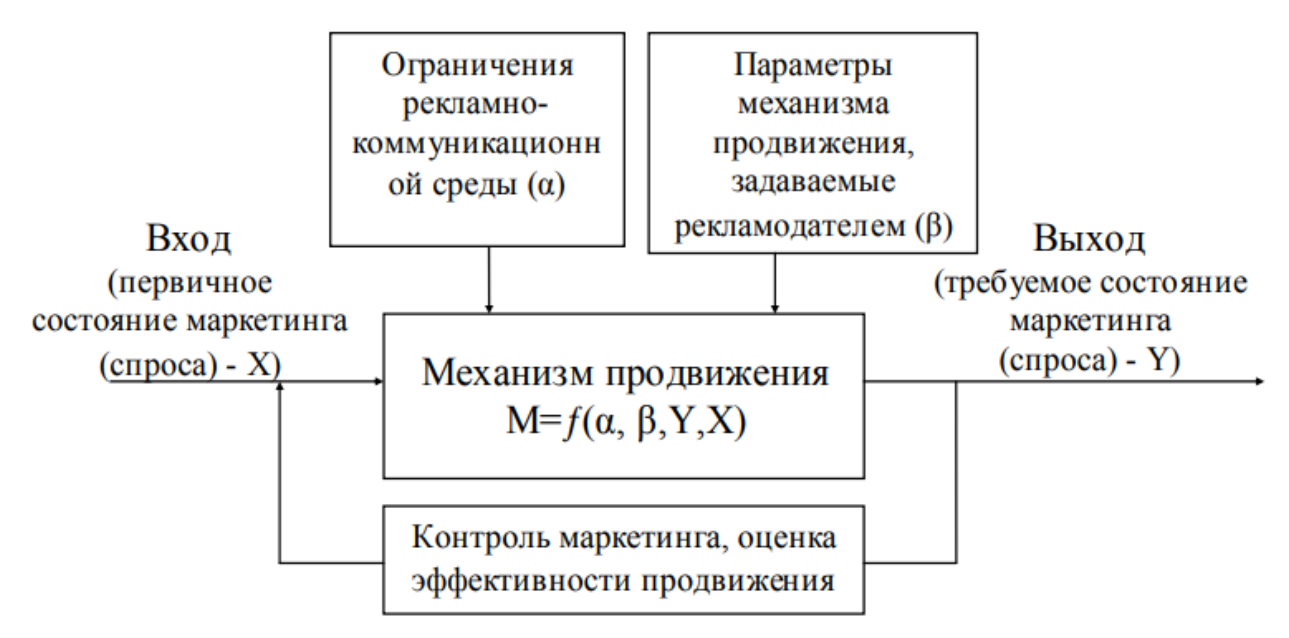

Рисунок 1.1–Концептуальная модель механизма продвижения

в рекламной деятельности

Механизм управления рекламной кампании представлен в виде: целей, миссий, функций, принципов и методов управления. Механизмом продвижения являются: маркетинговые стратегии рекламодателя, медиа-планирование, рекламный бюджет и требуемый уровень креатива. Процесс управления **–** заключается в принятии необходимых решений и способность контролировать их реализацию [15].

Организационное обеспечение имеет ограничения, обозначенные рекламодателем в виде определенной концепции рекламной кампании и выбранной стратегии продвижения своих товаров и услуг.

Управление эффективностью рекламы заключается в цепочке связей: поставщик товаров/услуг – инструмент продвижения – спрос – конечное потребление. Цель проведения каждой рекламной кампании заключается в наименьшем количестве усилий по продвижению своих товаров и услуг, способствующих большей реализации, достижения поставленных целей перед рекламой, определяющих ее эффективность при ограничениях в виде бюджета, выделенного на проведение рекламной кампании. Стратегическая цель управления – увеличение количества товарооборота, с целевой группой потребителей, до необходимого.

Модель рекламной деятельности рекламодателя исследована в многих работах зарубежных и отечественных научных деятелей.

Концептуальную модель синтеза изображена на рисунке 1.2.

Главная цель рекламной капании определяется в максимальном обеспечении коммуникационной и экономической эффективности рекламной кампании, для потребителей и рекламодателя. Большая конкурентность на рынке рекламы обеспечила большой выбор товаров и услуг, представленных на рынке и увеличение стоимости на рекламную деятельность каждого рекламодателя. Необходимость совершенствования механизма заключается в организации новых видов коммуникационных каналов передачи рекламного сообщения, формировании политики широкого использовании BTL- средств продвижения, внедрения креатива как концепции всей рекламной деятельности,

внедрение интерактивной технологии «облака» в технологию организации рекламной кампании.

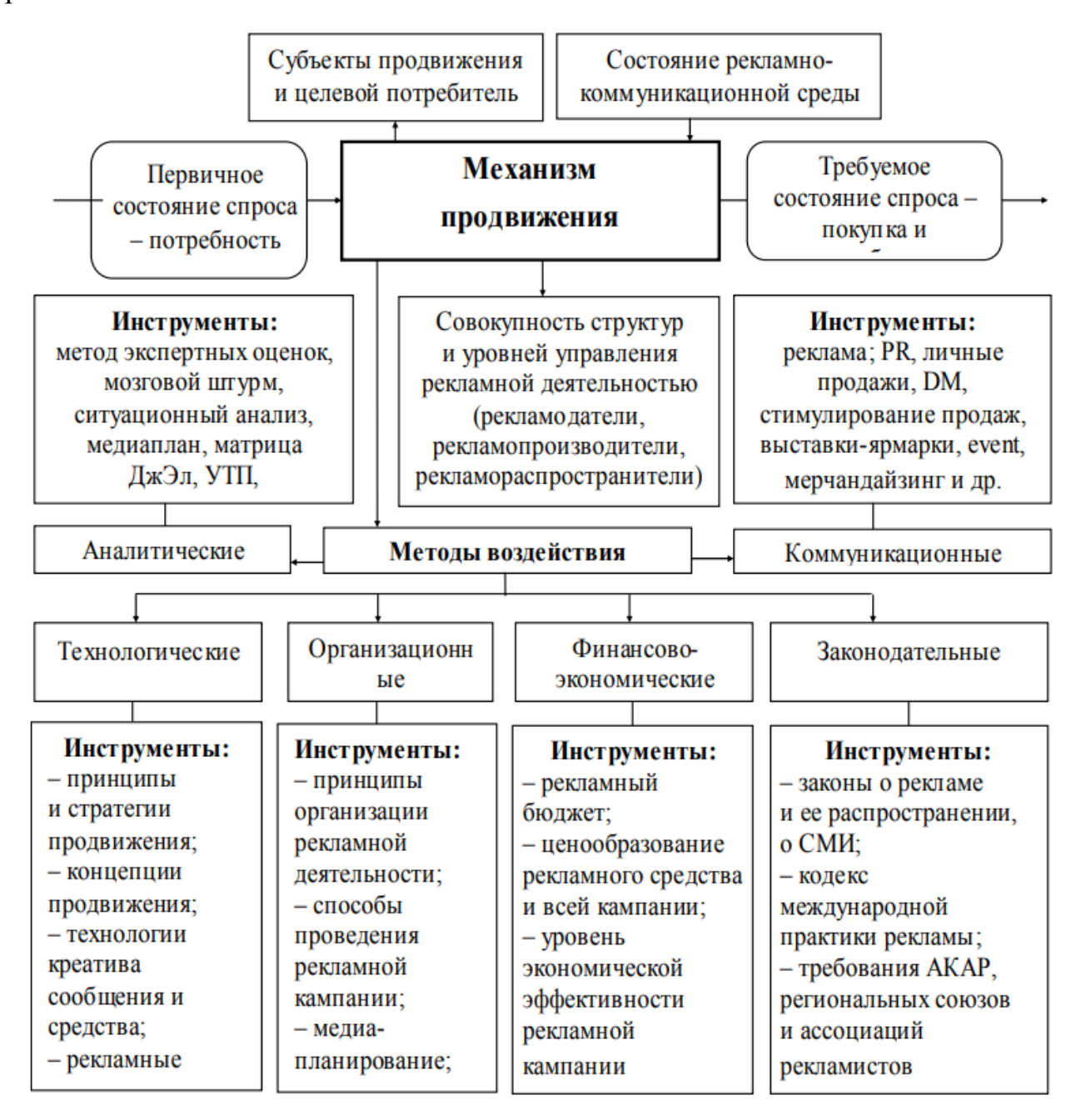

Рисунок 1.2– Структура управления эффективностью

Совершенствование рекламной деятельности представляет творческий процесс постоянного обучения и совершенствования субъектов рекламы, основанного как на новых ценностях и стратегическом видении, так и на инструментах его реализации.

Субъекты рекламной деятельности выступают своего рода поставщиками услуг и рекламной продукции рекламодателю или рекламному агентству, а не конечным потребителям, и для них актуальным выступает освоение инновационных инструментов маркетинга рекламы или менеджмента, ориентированного на рекламный рынок. Причем схемы интеграции и процедуры взаимодействия субъектов в проведении рекламной кампании должны быть «прозрачными» и одинаково понимаемыми между партнерами.

Это определяется тем, что решения, принимаемые на ранних стадиях рекламного процесса, оказывают существенное влияние, в первую очередь, на коммуникативную эффективность рекламы, длительность процесса выпуска рекламы и стоимость проведения рекламной кампании и, соответственно, экономическую эффективность. По мере того, как процесс разработки рекламного сообщения проходит свои первые этапы, вносить изменения становится все труднее и дороже, что показывает график на рисунке 1.3.

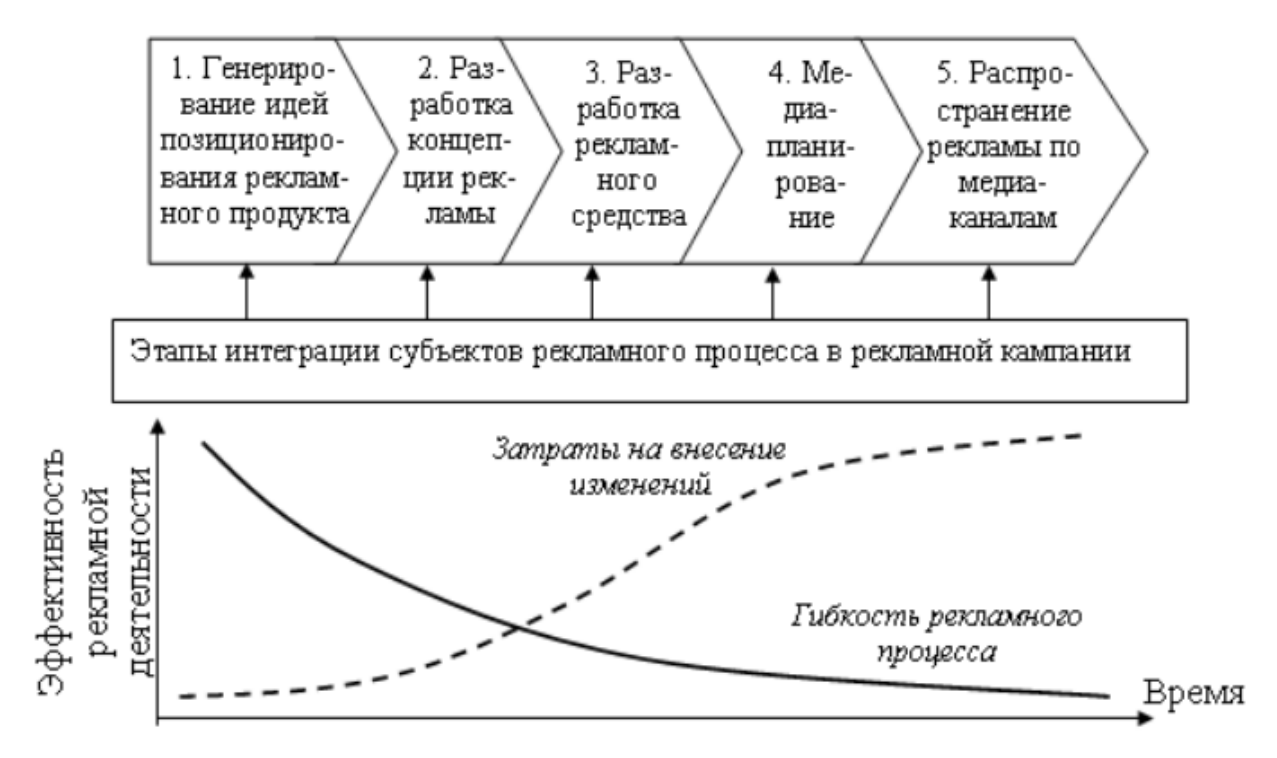

Рисунок 1.3– Характеристики гибкости организации рекламного процесса и затрат на внесение изменений на эффективность кампании продвижения

Из рисунка 1.3 следует, что целевая ориентация субъектов рекламного рынка должна быть направлена на будущие потребности конкретного сегмента рынка. На настоящий момент имевшиеся резервы в обеспечении конкурентоспособности базовых рекламных средств почти исчерпаны, надо

переходить к разработке новых поколений рекламных средств или даже на новые виды рекламной продукции. Теперь жизненно важно производить те рекламные средства, которые нужны рынку и потребителям, в которых они увидят более значимую коммуникацию продвижения при меньших усилиях и затратах.

Таким образом выделенный алгоритм. использующийся при создании рекламного объявления является несовершенным и необходимо проведя исследование разработать алгоритм позволяющий использовать методы для управления эффективностью контекстной рекламы.

#### <span id="page-18-0"></span>**1.3 Анализ методов управления эффективностью контекстной рекламы**

Для того, чтобы оценить на сколько реклама эффективна необходимо провести анализ, эффективности того или иного рекламного объявления и его элементы, эффективны-ли используемые инструменты рекламы, оценить рентабельность вложений средств в рекламную кампанию.

На сегодняшний день существует несколько видов оценки эффективности рекламы [18]:

- экономическая;
- коммуникативная.

Оба вида оценки эффективности взаимосвязаны потому, что экономическая эффективность зависит от психологического воздействия на пользователе. Поэтому для повышения экономической выгоды необходимо получить высокие результаты коммуникативной оценки эффективности [26]. Далее необходимо рассмотреть методы определения коммуникативной и торговой эффективности рекламы.

Рекламное объявление в коммуникативной эффективности, считается эффективным, если оно оказывает влияние на аудиторию:

- $\bullet$ создает интерес у аудитории;
- привлекает внимание;  $\bullet$
- запоминается аудиторией;

заставляет обратить внимание на положительные качества рекламируемого товара;

подталкивает на совершение целевых действий.

Соответственно оценка коммуникативной эффективности рекламы включает следующие составляющие: определение того, как воспринимается реклама (позитивно или негативно), степени привлечения внимания, степени запоминания, степени убеждения, способности доведения до определенных действий (и прежде всего доведения до покупки). Коммуникативную эффективность рекламы можно оценивать до, во время и после рекламной кампании [15]. Смысл оценки рекламы до начала кампании - проверить ее восприятие на контрольной группе потребителей или с помощью экспертов и выбрать оптимальный окончательный вариант объявления из нескольких альтернативных. В ходе рекламной кампании проверяют восприятие рекламы в естественных условиях. Это делают для того, чтобы своевременно выявить недостатки и внести коррективы, исправить положение, пока для этого есть еще возможность. После проведения рекламной кампании проводят оценку коммуникативной эффективности рекламы для того, чтобы сделать вывод, достигнута цель кампании или нет. Кроме того, это дает возможность выявить все сильные и слабые стороны рекламы и учесть их в дальнейших рекламных акциях. Для оценки коммуникативной эффективности рекламы используют методы наблюдений, экспериментов, опросов, экспертных оценок. Рассмотрим некоторые методики, выделяемые В. И. Скицко в своих исследованиях [13]:

1. Метод оценки психологического восприятия. Для оценки используя метод «оценки психологического восприятия» собирается контрольная группа из целевой группы. Собранной группе представляют несколько вариантов рекламного объявления для оценки. Оценка осуществляется каждого вариант объявления, используя определенную шкалу. Каждый из группы дает свою оценку рекламным объявлениям. Наиболее высоко оцененное рекламное объявление свидетельствует о наилучшем восприятии целевой группой. При использовании этого метода контрольной группе потребителей предлагают

рассмотреть альтернативные варианты рекламы и дать оценку каждому варианту в баллах по определенной шкале [11]. Понравившаяся реклама предположительному потребителю повышает шанс совершения целевого действия.

2. Метод оценки запоминаемости. Доказано, что запомнившаяся марка пользуется большим спросом. Кроме запомнившегося бренда так же важно, чтобы потребитель запомнил и формулировки рекламного слогана использовавшего в тексте рекламного объявления. Для оценки запоминаемости выбирается группа людей входящих в целевую аудиторию, на которую ориентирован товар или услуга. Данной группе демонстрируют подборку рекламных объявлений. После просмотра или прослушивания рекламной подборки, их просят вспомнить наиболее запомнившуюся им рекламу и объяснить основную мысль данного рекламного объявления. Таким образом можно оценить запоминаемость рекламного объявления у целевой аудитории. После проведения оценки запоминаемости часто проводят опросы и выясняют привлекательные и отрицательные стороны того или иного рекламного объявления. Данные опросы позволяют получить исчерпывающую информацию по предпочтениям той или иной целевой группы.

3. Метод экспертных оценок. Данный метод заключается в определении лучшего объявления по нескольким признакам. Используя данный метод степень восприятия рекламы оценивают члены экспертной комиссии. Комиссии раздаются анкеты со списком критериев и показываются рекламные объявления. Критериями оценки могут являться запоминаемость, простота донесения основной мысли, убедительность доводов выбора именно этого товара или услуги. По каждому рекламному объявлению оценки суммируются и выбирается то, которое набрало наибольшее количество баллов.

4. Исследования с помощью экспериментов. Каждый эксперимент является опытом. Проведя эксперимент, и используя опыт, полученный в ходе эксперимента, можно ориентировочно оценить успешность будущей рекламной кампании. Эксперимент, проведенный перед запуском крупной рекламной

кампании, называется пилотажем. Цель данного эксперимента заключается в совершенствовании рекламной кампании на начальных этапах запуска [11]. Пилотаж проводится обычно при запуске кампании на 10% своего бюджета, выделенного на всю рекламную кампанию. При данном эксперименте проверяется запоминаемость рекламного объявления, проверка отношения целевой аудитории и выделение наиболее конверсионного способа донесения рекламного объявления. Во время проведения эксперимента изменяются несколько факторов, и происходит наблюдение за динамикой конверсии и оценка влияния того или иного фактора на рекламную кампанию в целом. Проведение анализа «пилотажа» позволяет понять рекламодателю, о дальнейшей рентабельности проведения данной рекламной кампании.

5. Метод фокус-групп. Представленный метод позволяет определить мотивы покупки и оценить восприятие рекламы потребителем. Данный метод включает в себя несколько методов используемые в ходе проведения рекламной кампании. Данные методы описаны в книге Е. А. Лихачевой [14]:

метод определения степени привлечения внимания к рекламе. Для оценки привлечения внимания к рекламе, размещают рекламное объявление на витрине и ведут подсчет людей, обративших внимание на данное объявление, и людей, не обративших свое внимание на размещенное объявление. Уровень привлекательности размещенного объявления – это отношение людей, обративших свое внимание на размешенное объявление, к людям не проявивших интерес к данному объявлению [14];

метод оценки потока покупателей. Данный метод заключается в подсчете отношения количества заявок или обращений в период проведения рекламной кампании и в период, когда рекламная кампания не активна. При использовании данного метода учитывается поправка на выходные дни, праздники или сезонность рекламируемого товара или услуги. Результат данного метода позволяет оценить на сколько данный вид рекламы позволяет подтолкнуть потребителя на совершение целевых действий [15];

метод опроса. Данный метод заключается в опросе обратившегося потребителя. При каждом обращении потребителя спрашивают, где он увидел данное рекламное объявление. Используя данный метод позволяет определить какой тип рекламы позволяет охватить наиболее большее количество целевой аудитории. Так же если обратившийся потребитель с удовольствием отвечает на заданные ему вопросы, происходит более подробный опрос потребителя для получения большей информации о данном виде рекламного объявления. Данный метод является одним из наиболее достоверных, так как полученная информация является о привлеченном клиенте и явным представителем целевой аудитории. Но у данного метода есть так же и отрицательные стороны, так как данный вид оценки эффективности требует большого количества времени и привлечении дополнительного количества людей для опроса каждого обратившегося потребителя.

Для измерения торговой эффективности рекламы проводят замер влияние рекламы на товарооборот, отраженный в рекламном объявлении. Производят расчет среднедневного количества продаж за определенный срок, до проведения рекламной кампании. С учетом сезонности, выходных и праздников. Так же после проведения рекламной кампании рассчитывают среднедневной показатель продаж за похожий период времени. Для этого проводят анализ информации с кассовых аппаратов, анализ записей продавцов или бухгалтерских данных. Данные показатели сравниваются и рассчитывается разница в среднедневном товарообороте. После сравнения можно делать выводы о эффективности проведенной рекламной кампании.

Выделенные и проанализированные понятия рекламы, управления эффективности и проведения анализа методов, позволяющих вести управление эффективностью контекстной рекламы, позволяют провести анализ и сформировать критерии для оценки существующих систем аналитики для получения статистических по результатам проведения кампаний.

# <span id="page-23-0"></span>**1.4 Анализ существующих систем аналитики для получения**

### **статистических данных по результатам проведения рекламной кампании**

Для ведения контекстной рекламы в сети интернет необходимо получать статистические данные для расчета и выявления наиболее эффективных рекламных кампаний. На данный момент существует много систем для аналитики статистических данных, которые так же позволяют составлять и отчеты по каждой рекламной кампании. Наиболее распространенными системами аналитики являются:

- LiveInternet;
- Яндекс.Метрика;
- Google Analitics.

Каждая из этих систем имеют свои преимущества и недостатки. Для оперативного и правильного получения статистических данных необходимо рассмотреть все системы аналитики и выбрать наиболее подходящую.

Сравнительный анализ данных систем будет происходить по критериям выдвигаемых к системе аналитики для реализации информационной системы.

Такими критериями выбраны:

понятный и универсальный интерфейс, не перегруженный лишними деталями;

- обновление данных не более чем один раз в 10 минут;  $\bullet$
- возможность устанавливать «цели» рекламной кампании;  $\bullet$
- составление отчетов;  $\bullet$
- $\bullet$ карты кликов;
- $\bullet$ вебвизор;
- несколько режимов сегментации входящего трафика;  $\bullet$
- исследование трафика без погрешности в России.  $\bullet$

Яндекс.Метрика - это бесплатная система аналитики от компании Яндекс, главная страница системы изображена на рисунке 1.4.

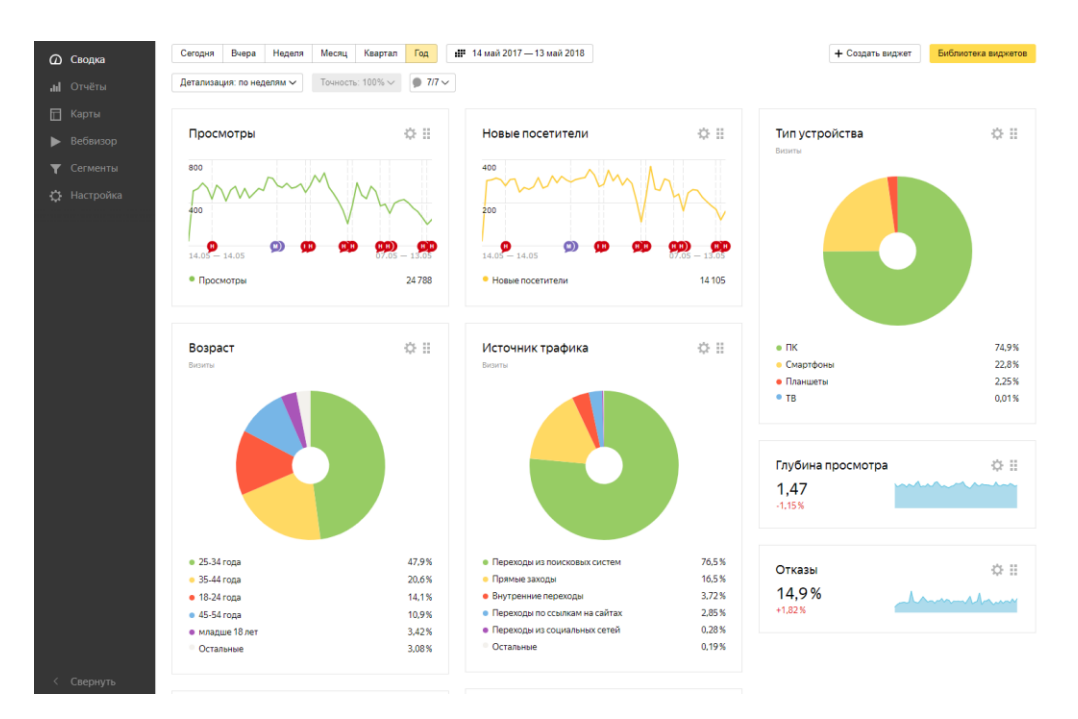

Рисунок 1.4 – Главная страница системы аналитики «Яндекс.Метрика»

Данная система собирает информацию о посетителях сайта и их поведения, позволяет определять какие страницы сайта наиболее интересны пользователю. И по данным статистическим данным позволяет составлять отчеты. Также позволяет задавать «рекламные» цели и отслеживать конверсию по каждой цели отдельно.

Преимущества данной системы являются:

понятный и универсальный интерфейс, не перегруженный лишними  $\bullet$ деталями;

- обновление данных не более чем один раз в 10 минут;  $\bullet$
- возможность устанавливать «цели» рекламной кампании;  $\bullet$
- составление отчетов;  $\bullet$
- карты кликов;  $\bullet$
- вебвизор;  $\bullet$
- исследование трафика без погрешности в России.  $\bullet$

Недостатком данной системы является:

не имеет нескольких режимов сегментации входящего трафика.  $\bullet$ 

Следующая система аналитики Google Analitics от компании Google, главная страница системы изображена на рисунке 1.5.

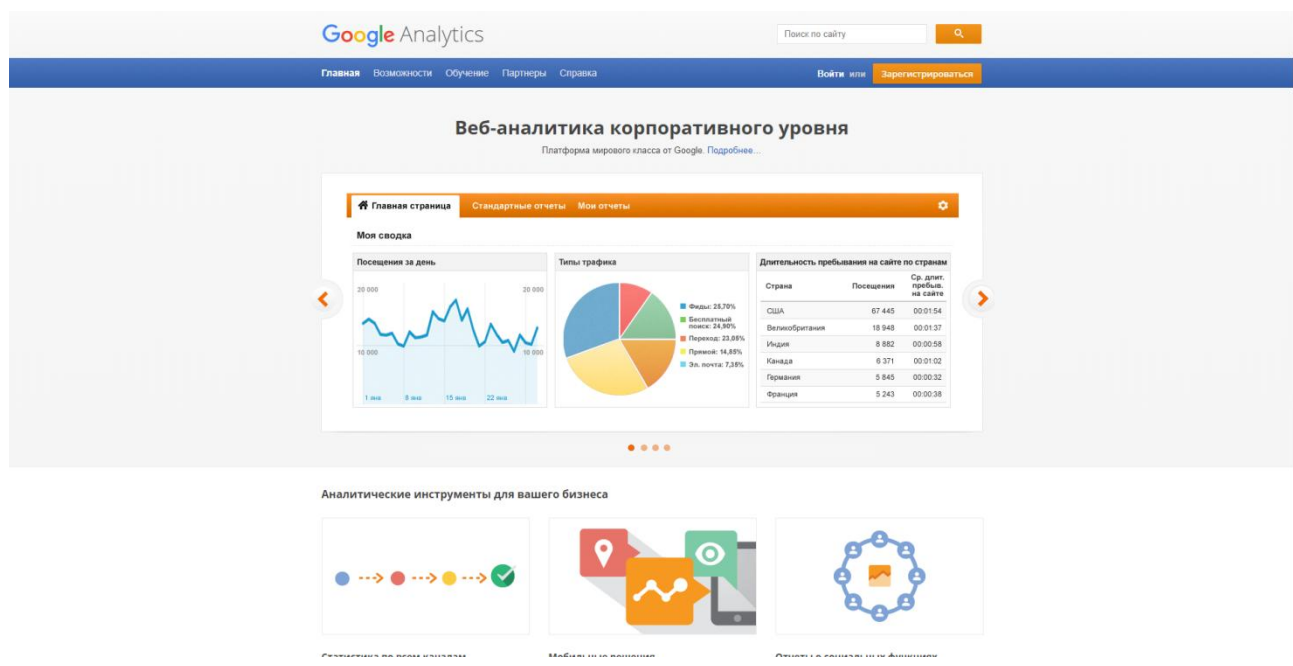

Рисунок 1.5 – Главная страница системы аналитики «Google Analitics»

Данная система является самой первой системой аналитики, появившейся в интернете. Analitics как и Яндекс.Метрика собирает информацию о посещения сайта пользователем и их поведение. Так же данная система позволяет создавать «рекламные» цели для каждого действия пользователя. Google Anlitics имеет очень многообразные отчеты, которые позволяют создать отчет тот, который необходим специалисту по рекламе или SEO-специалисту. Но у данной системы обновление данных в интерфейсе происходит с большими задержками и имеет погрешность около 30% на территории России.

Преимущества данной системы являются:

- возможность устанавливать «цели» рекламной кампании;  $\bullet$
- составление отчетов;  $\bullet$
- $\bullet$ карты кликов;
- несколько режимов сегментации входящего трафика.

Недостатком данной системы является:

- не имеет вебвизора или аналога;  $\bullet$
- обновление данных происходит раз в 30 минут;  $\bullet$
- специфичный интерфейс, требуется много времени на ознакомление;  $\bullet$
- исследование трафика с погрешностью около 30% в России. $\bullet$

Последняя рассматриваемая система аналитики – LiveInternet, главная страница системы изображена на рисунке 1.6.

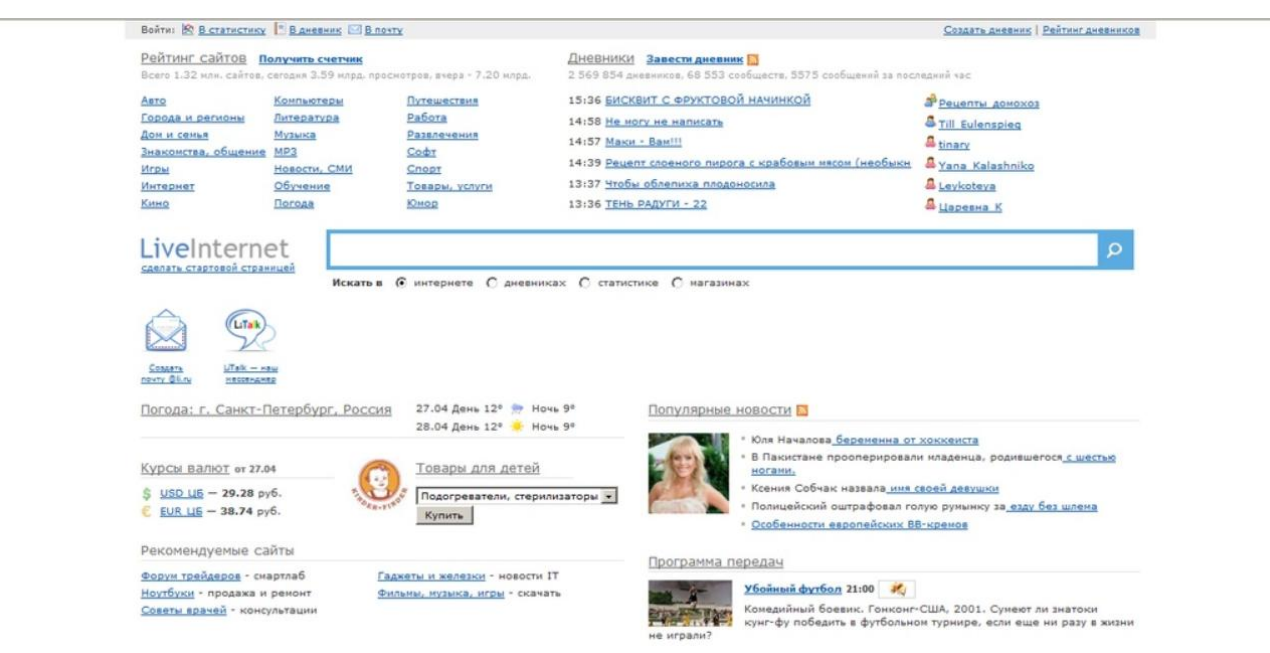

Рисунок 1.6 – Главная страница системы аналитики «Liveinternet»

Данная система аналитики так же позволяет получить информацию о посетителях сайта, но имеет более скудный интерфейс и менее разнообразные отчеты чем у двух представленных систем выше. Обновление данных системы аналитики происходит оперативно. В данной системе нет возможности создавать «рекламные».

Преимущества данной системы являются:

понятный и универсальный интерфейс, не перегруженный лишними  $\bullet$ деталями;

- обновление данных не более чем один раз в 10 минут;  $\bullet$
- исследование трафика без погрешности в России.

Недостатком данной системы является:

- не имеет нескольких режимов сегментации входящего трафика;  $\bullet$
- не имеет вебвизора или аналога;  $\bullet$
- нет возможности устанавливать «цели» рекламной кампании;  $\bullet$
- ограниченные возможности для составления отчетов;  $\bullet$
- не имеет карты кликов. $\bullet$

В таблице 1.1 представлен сравнительный систем аналитики для получения статистических данных по эффективности контекстной рекламы.

Таблица 1.1- Сравнительный анализ систем аналитики для получения статистических данных по эффективности контекстной рекламы

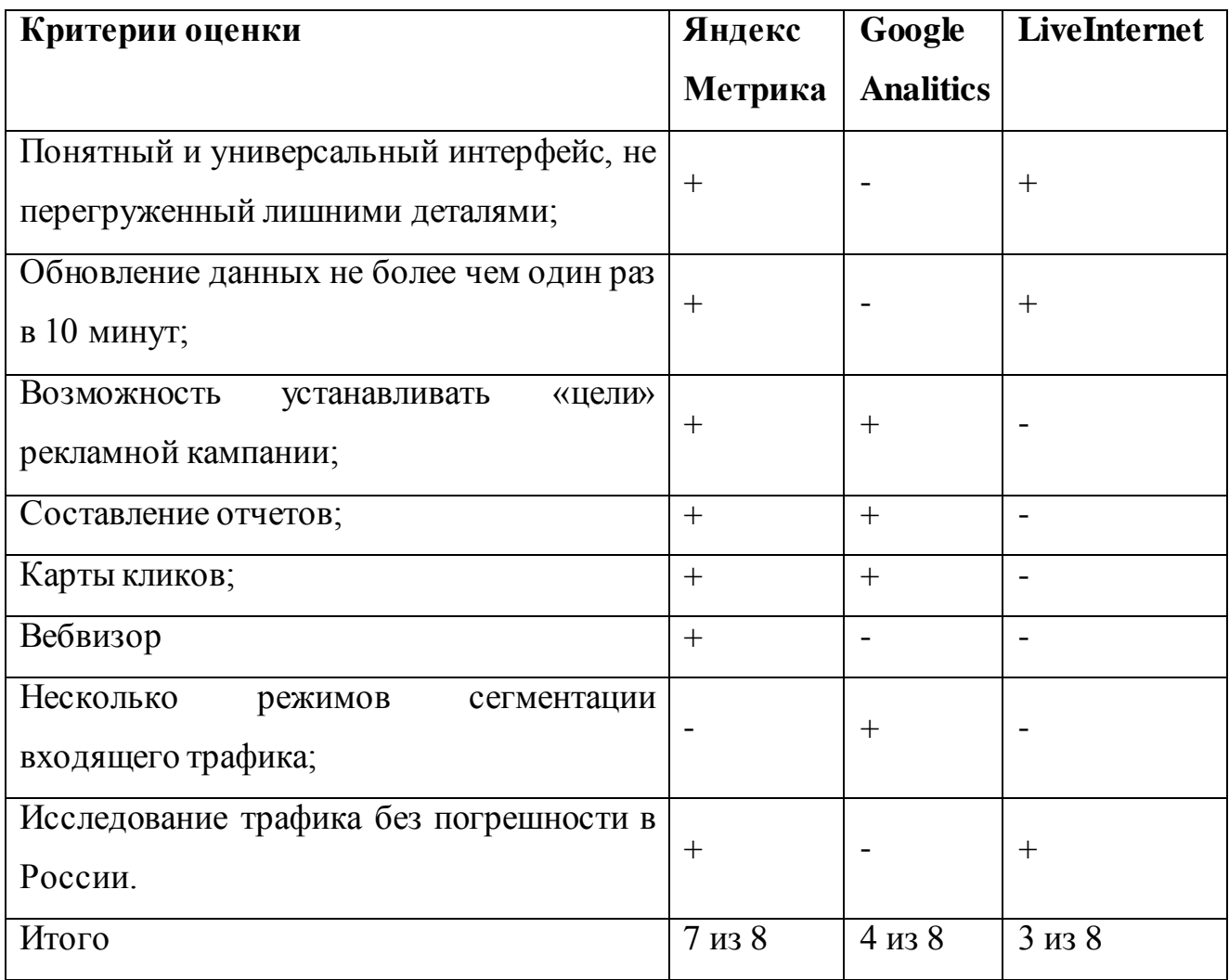

Анализ систем аналитики показал, что в выбранных систем аналитики для получения статистических данных для оценки эффективности рекламных кампаний отсутствуют те или иные функции. Но наиболее подходящая система аналитики из представленных это – Яндекс.Метрика. Данная система наиболее полно удовлетворяет критериям выдвигаемых к системе аналитики для получения статистических данных. А недостающие функции необходимо предусмотреть в разрабатываемой информационной системе.

Для этого необходимо провести сравнительный анализ по сформированным критериям и выбрать программное решение для управления эффективности контекстной рекламы

# <span id="page-28-0"></span>**1.5 Анализ существующих программных решений для управления эффективностью рекламных компаний в сети интернет**

Проведение анализа существующих разработок в сфере реализации поиска информационной системы, которая сможет проводить анализ данных полученных от инструментов компаний Google и Яндекс – обязательный шаг. Так как анализ статистических данных и следование алгоритмам и методам повышения эффективности контекстной рекламы позволит значительно сократить перерыв между рекламными компаниями, уменьшить время необходимое на подбор ключевых слов, выявления низкочастотных и высокочастотных запросов, что позволит производить анализ данных точнее.

Критериями оценки создания системы являются:

возможность на основе полученных данных корректировать текст рекламных объявлений;

возможность подбирать узконаправленные низкочастотные запросы для выделения целевой аудитории;

возможность подбора высокочастотных запросов для охвата  $\bullet$ аудитории интересующихся данными услугами и товарами;

возможность выгружать большое количество рекламных объявлений с  $\bullet$ ключевыми словами одновременно;

наличие единого интерфейса для работы в системах контекстной рекламы Яндекс.Директ и Google AdWords;

наличие возможности подключения дополнительных рекламных площадок для ведения рекламных компаний в социальных сетях;

возможность заблаговременного информирования рекламодателя о необходимости пополнения баланса в той или иной системе;

на основе полученных данных составлять рекомендации для улучшения конверсии и рентабельности рекламных компаний.

В результате проведенного поиска в сети Интернет были обнаружены сервисы автоматизации ведения рекламных компаний в сети интернет, частично удовлетворяющие выдвинутым требованиям:

1. eLama.ru — бесплатный сервис автоматизации контекстной рекламы. (http://elama.ru), главная страница которого изображена на рисунке 1.7.

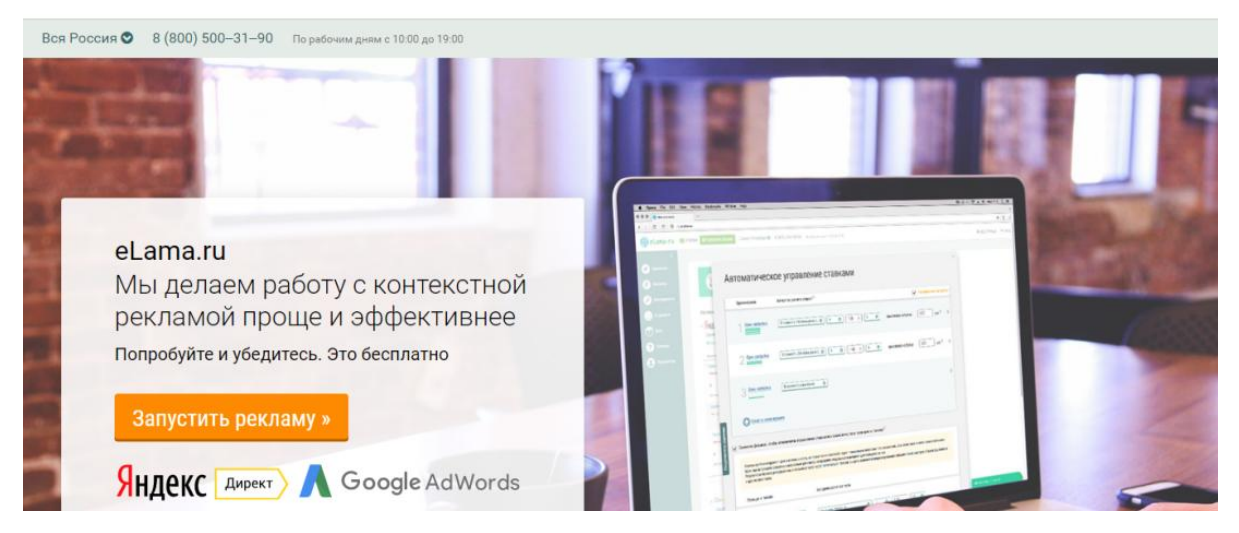

Рисунок 1.7 – Сервис автоматизации контекстной рекламы

#### «eLama.ru»

Сама система представляет собой сервис для работы с контекстной рекламой в Яндекс.Директ и Google AdWords.

Преимущества данной системы:

возможность на основе полученных данных корректировать текст рекламных объявлений;

наличие единого интерфейса для работы в системах контекстной рекламы Яндекс.Директ и Google AdWords;

возможность выгружать большое количество рекламных объявлений с ключевыми словами одновременно.

Основными недостатками являются:

возможность подбирать узконаправленные низкочастотные запросы для выделения целевой аудитории;

возможность подбора высокочастотных запросов для охвата аудитории интересующихся данными услугами и товарами;

возможность заблаговременного информирования рекламодателя о необходимости пополнения баланса в той или иной системе;

на основе полученных данных составлять рекомендации для улучшения конверсии и рентабельности рекламных компаний.

2. «Aori» - бесплатный сервис автоматизации контекстной рекламы(http://aori.su) изображен на рисунке 1.8.

## apri

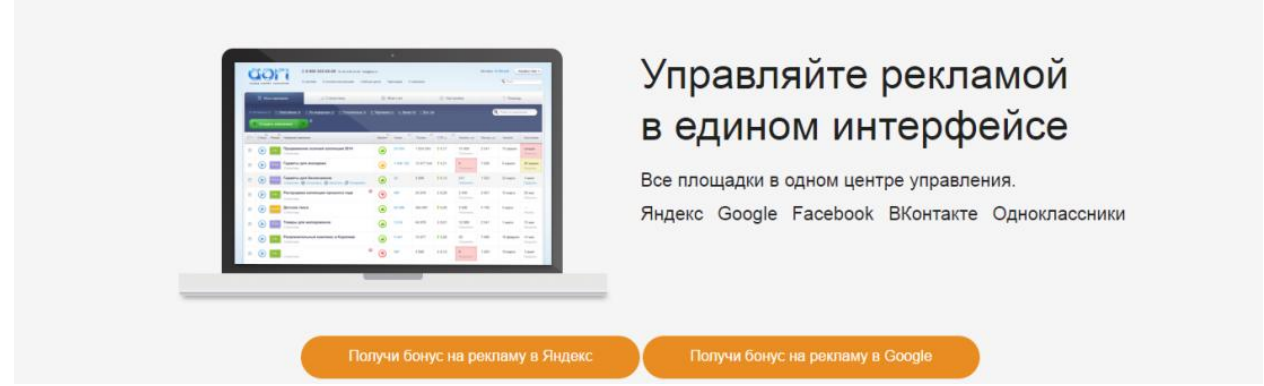

Рисунок 1.8 – Сервис автоматизации контекстной рекламы «Aori»

Сама система представляет собой онлайн-сервис, предоставляющий возможность управления контекстной рекламой во многих сервисах: Бегун, ВКонтакте, Яндекс.Директ, Target.Mail.ru, Google Adwords, Facebook.

Преимущества данной системы:

возможность на основе полученных данных корректировать текст рекламных объявлений;

наличие единого интерфейса для работы в системах контекстной рекламы Яндекс.Директ и Google AdWords;

возможность заблаговременного информирования рекламодателя о  $\bullet$ необходимости пополнения баланса в той или иной системе;

возможность выгружать большое количество рекламных объявлений с  $\bullet$ ключевыми словами одновременно.

Основными недостатками являются:

возможность подбирать узконаправленные низкочастотные запросы для выделения целевой аудитории;

возможность подбора высокочастотных запросов для охвата аудитории интересующихся данными услугами и товарами;

на основе полученных данных составлять рекомендации для улучшения конверсии и рентабельности рекламных компаний.

3. «Garpun» - бесплатный сервис автоматизации контекстной рекламы (http://garpun.com) изображен на рисунке 1.9.

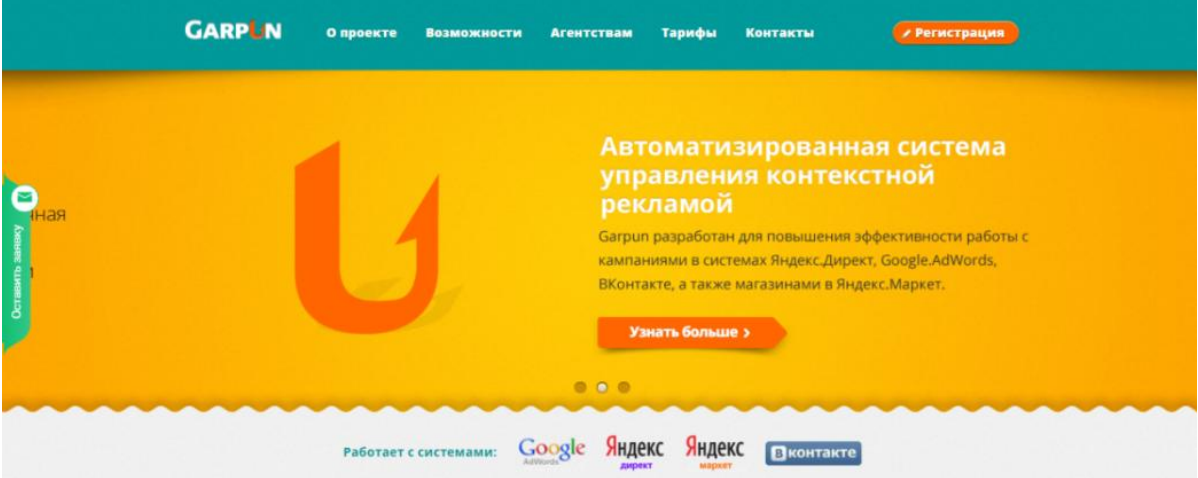

Рисунок 1.9 – Сервис автоматизации контекстной рекламы «Garpun»

Сама система представляет собой онлайн-сервис, предоставляющий возможность управления контекстной рекламой в Яндекс.Директ, Яндекс.Маркет, Google AdWords, В контакте. Он имеет возможность подбора ключевых слов.

Преимущества данной системы:

возможность на основе полученных данных корректировать текст рекламных объявлений;

наличие единого интерфейса для работы в системах контекстной рекламы Яндекс.Директ и Google AdWords;

возможность выгружать большое количество рекламных объявлений с ключевыми словами одновременно.

Основными недостатками являются:

возможность заблаговременного информирования рекламодателя о необходимости пополнения баланса в той или иной системе;

возможность подбирать узконаправленные низкочастотные запросы  $\bullet$ для выделения целевой аудитории;

 $\bullet$ возможность подбора высокочастотных запросов для охвата аудитории интересующихся данными услугами и товарами;

на основе полученных данных составлять рекомендации для  $\bullet$ улучшения конверсии и рентабельности рекламных компаний.

В таблице 1.2 представлен сравнительный анализ информационных систем для управления контекстной рекламой в сети интернет.

Таблица 1.2 - Сравнительный анализ информационных систем для управления контекстной рекламой в сети интернет

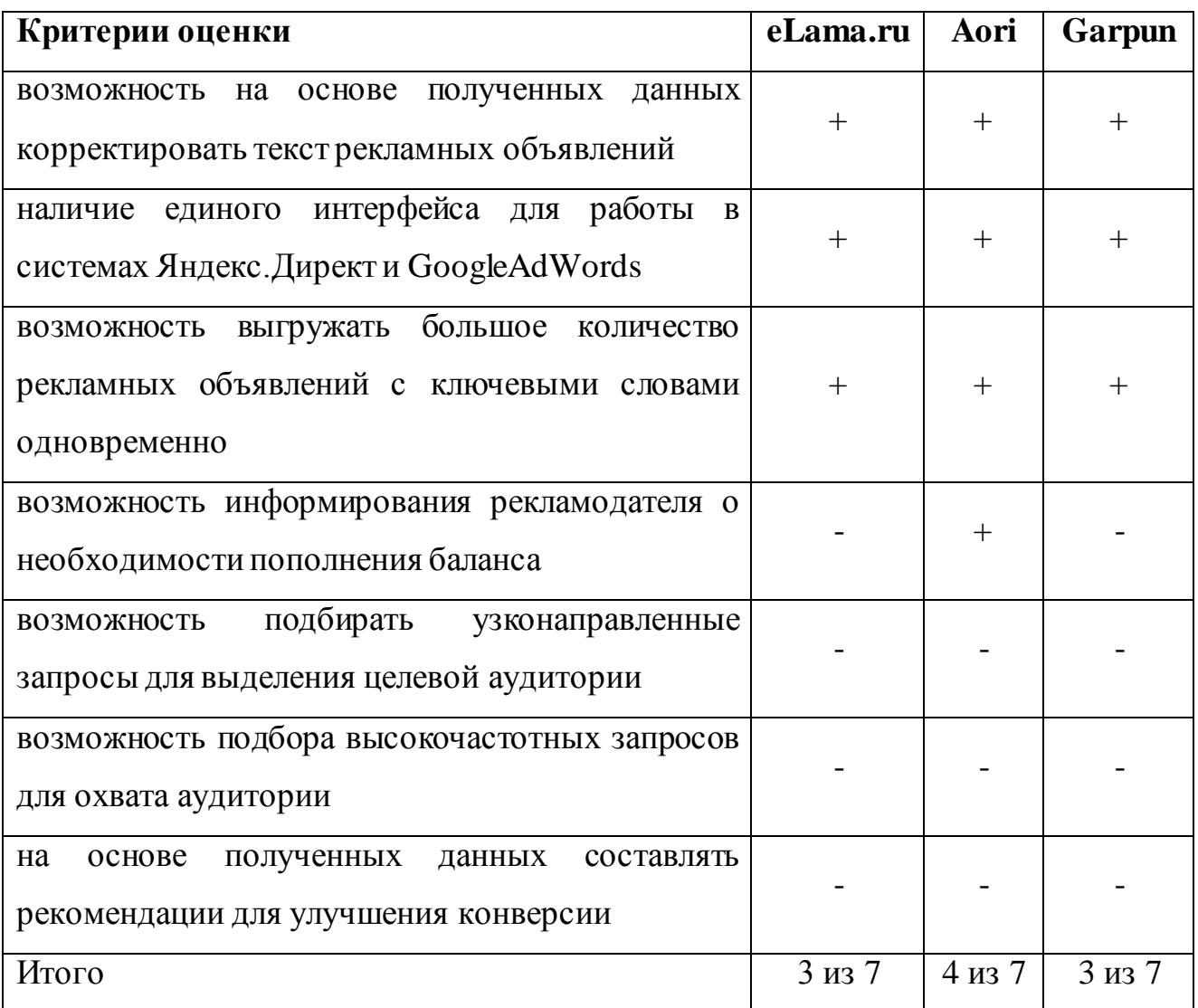

Анализ показал, что в рассмотренных системах отсутствует реализация тех или иных функций, которые являются необходимыми эффективной автоматизации процесса ведения рекламных компаний в сети интернет. Все рассмотренные системы лишь частично отвечают потребностям. Таким образом, было принято решение, что реализованные функции в рассмотренных системах будут положены в основу проектирования информационной системы для эффективного ведения контекстной рекламы в сети интернет.

#### **Вывод по главе 1**

В данной главе дано определение контекстной рекламы и рекламы в целом.

Были выделены основные параметры оценки эффективности проведенных рекламных кампаний.

Был проведен анализ механизмов управления эффективностью продвижения своих товаров и услуг.

Проведен сравнительный анализ систем аналитики для получения статистических данных по результатам проведенных рекламных акций.

Проведен сравнительный анализ систем предоставляющих автоматизировать ведение контекстной рекламы, что позволило выявить достоинства и недостатки существующих систем, а также определить основные функциональные требования к проектируемой информационной системе.

Проведенный анализ позволил сформулировать критерии, выдвигаемые к проектируемой информационной системе и выбрать систему для получения статистических данных.

# <span id="page-34-0"></span>**ГЛАВА 2 АНАЛИЗ МЕТОДОВ И АЛГОРИТМОВ ДЛЯ УПРАВЛЕНИЯ ЭФФЕКТИВНОСТЬЮ КОНТЕКСТНОЙ РЕКЛАМЫ**

### <span id="page-34-1"></span>**2.1 Методы оценки и управления эффективностью контекстной рекламы**

Контекстная реклама представляет собой весьма эффективный и распространенный метод продвижения сайта, товара или услуги в сети интернет. Контекстная реклама – это тип объявлений в Интернете, заключающийся в показе рекламных объявлений или баннеров в поисковых системах, партнеров системы и других рекламных площадках, привязанных к определенным ключевым словам [18]. Это очень эффективный метод донесения информации до целевой аудитории в кратчайшие сроки, но он требует грамотной настройки, а его ведение влечет большие денежные и временные затраты. Эффективность данного варианта представления своих товаров и услуг в сети интернет, напрямую зависит от постоянного мониторинга статистических данных и внесение изменений для повышения эффективности рекламной кампании для рекламодателя.

Каждая рекламная кампания создается для достижения и выполнения определенных целей, которые ставит перед собой рекламодатель. Такими целями обычно являются:

привлечь дополнительное количество посетителей на свой ресурс;

добиться определенных действий от посетителя (покупка, заказ звонка, заполнение формы заявки и т.д.).

Для того чтобы добиться каждой из вышеперечисленных целей необходимо использовать те или иные методы. Каждая рекламная кампания имеет свои показатели эффективности, именно они показывают эффективна-ли рекламная кампания или нет, и после создания объявления при этом хорошо подобранные кампании не всегда приносят высокую эффективность. Эффективность рекламных объявлений измеряется несколькими способами:

стоимость перехода по рекламному объявлению;

количество привлеченных клиентов;

- CTR;
- CPA;
- CPO;
- количество достигнутых целей пользователем.

CTR определяется как отношение числа кликов на баннер или рекламное объявление к числу показов, измеряется в процентах.

CPA – это показатель является средней стоимостью достижения одной цели по рекламному объявлению.

CPO – показатель отображающий стоимость одного совершенного заказа или заявки.

Количество достигнутых целей пользователем – это показатель, показывающий сколько пользователей, выполнило то или иное действие на интернет-ресурсе рекламодателя [12].

На результаты данных показателей эффективности рекламных объявлений в сети интернет можно влиять, используя методы для повышения эффективности:

- $\bullet$ метод увеличение релевантности посадочных страниц;
- $\bullet$ метод упрощения взаимодействия с пользователем;
- метод А/В тестирования рекламных объявлений;
- метод возвращения посетителей;

метод одностраничных интернет-ресурсов, заточенных под один вид товара или услуги;

метод информирования посетителей о новинках, акциях и других изменений;

 $\bullet$ корректировка ставок для показа по конкурентным запросам;

использование срезов для ограничения аудитории, которой на которые нацелена данная рекламная кампания.
Метод увеличение релевантности посадочных страниц заключается в подборе оптимальных страниц интернет-ресурса под конкретный вид товара, которым интересуется пользователь, переходящий по рекламному объявлению. На показатели эффективности большое влияние оказывают уровень комфорта и соответствие информации ожиданиям посетителя.

Релевантность контента играет решающую роль на самых близких к целевому действию этапах, когда пользователь принял решение о покупке и когда он начал его реализовывать. Получить статистические данные по поводу релевантности той или иной страницы позволяют статистические инструменты Яндекс.Метрики, предоставляющие детальный отчёт о просмотренных страницах, заполненных/незаполненных формах, кликах и т.д. Анализ этой информации позволяет подобрать страницы позволяющие удовлетворить потребность пользователя, внести разумные коррективы в расположение отдельных элементов дизайна или механизм его работы, что с одновременным внесением изменений в рекламную кампанию благоприятно скажется на общем уровне эффективности[10].

Так, для интернет-магазина актуальна установка фильтра на странице каталога, являющейся посадочной. При этом важно грамотно настроить этот фильтр, чтобы пользователь, перешедший по объявлению о бюджетных телевизорах, попадал сразу на подборку товаров этой категории. Если же он будет вынужден самостоятельно отыскивать заявленные в объявлении товары или услуги, то это негативно скажется на показателях лояльности и конверсии в целом.

Использование любых фильтров для ускоренного поиска информации на сайте стоит проверять на корректность работы. На практике часто встречаются примеры сортировщиков, которые требует заполнить очень много пунктов, на что у посетителя может не хватить терпения; также возможно, что человек ещё не определится настолько точно со своими желаниями. Нередко пересмотр фильтров в сторону их упрощения приводит к повышению эффективности в разы.

Метод упрощения процесса взаимодействия пользователя со страницами интернет-ресурса. Любые сложности на пути к цели могут быть восприняты пользователем негативно и заставят его покинуть интернет-ресурс. В контекстной рекламе существует правило трёх кликов, согласно которому вероятность совершения четвёртого падает на 80%.

Как правило, большинство пользователей не заинтересовано вводить капчу четыре-пять раз подряд или заполнять дюжину полей анкеты для подписки на новости. Каждый пункт должен стать предметом тщательного анализа на информативность для владельца сайта и лёгкость заполнения для посетителя ресурса. Чёткие, ясные, запоминающиеся фразы принесут больше эффекта, чем подробное описание всех преимуществ мелким шрифтом на высоту трёх экранов [17,18].

Метод А/В тестирования заключается в наличии двух страниц ведущим на один и тот же товар, но с небольшими изменениями заголовком, картинок или расположением кнопок для осуществления целевых действий. Экспериментировать можно с корзиной товаров, формой обратной связи и даже вариантами оформления посадочных страниц. Для проведения А/В тестирований необходимо установить на сайт счетчик системы получения статистических данных. Итоги тестирования позволяют определить направление изменений дизайна и/или контента интернет-ресурса без снижения эффективности рекламной кампании. В некоторых случаях простое перемещение кнопки заказа в правый верхний угол первого экрана уже способствует увеличению конверсии на 20%. А/В тесты эффективны в отношении тех структурных или содержательных элементов, которые действительно влияю на конверсию. При этом стоит учитывать и объёмы ежедневного трафика. Так, изменение цвета кнопки заказа способно повысить конверсию на несколько десятых долей процента, но заметить это в количественном выражении можно при полумиллионном посещении в день.

Метод одностраничных интернет-ресурсов, заточенных под один вид товара или услуги, что позволяет без лишних переходов по страницы получить

всю необходимую информацию по рекламируемому товару или услуге. Зачастую многостраничные сайты представляются несколько неповоротливыми и сложно поддающимися кардинальным преобразованиям в угоду сезонности, периоду действия акции и т.д. Широкое распространение получил приём создания одной страницы специально ПОД рекламное объявление  $\mathbf{c}$ минимальным функционалом – LandingPage [18].

Оценку этой страницы производят с помощью тех же аналитических инструментов Яндекс. Метрики — статистических данных по целевым действиям пользователей, что позволяет адекватно оценить модель поведения пользователя на этой странице. Эффективность SEO или контекстной рекламной кампании зависит **OT** своевременного реагирования Ha настроение, сезонность, преобладающие пользовательское тенденции. предварительные результаты и т.д. Так, если в течение длительного периода ряд ключевых запросов не приводит трафик, то их стоит исключить или изменить, пересмотреть объём работ и затрат по этой категории и т.д. Если компания реализует сезонные товары, то заблаговременная подготовка и запуск рекламы позволит опередить конкурентов и получить больше клиентов. Например, в ноябре стоит пересмотреть разделы сайта и пакеты объявлений с мотокультиваторами, тогда как оптимизация кампании под снегоуборщики уже не принесёт результата [12].

Метод информирования о новинках, акциях и других изменениях пользователей, перешедших по контекстной рекламе и осуществивших заказ товара или услуги, позволяет получить новые заказы от постоянных клиентов. Этот эффект основан на сформированном доверии.

Для них существуют свои стратегии ремаркетинга, которые кратко можно сформулировать в виде правила: предлагай каждый раз что-то сверх прежнего. Это могут быть акции на расходные или сопутствующие товары, выпуск новинок, обновление дисконтной программы и т.д.

Каждое объявление должно иметь уникальный текст для того, чтобы модерация той или иной площадки пропустила данное объявление к размещению.

Для этого используется «Векторная модель текстового поиска» (1).

Пусть у нас есть множество текстов D. Каждый текст d ∈ D представляет из себя некоторое множество термов termd. Для каждой пары терм-текст введем величину tf<sub>term</sub>, d равную квадратному корню из количества раз, которое терм term встретился в тексте d. Далее введем характеристику терма, оценивающую насколько часто он встречается во множестве текстов D:

$$
idf_{\text{term}} = 1 + \log \frac{|D|}{|\{d \in D \mid \text{term} \in d\}| + 1}
$$
 (1)

Пусть во множестве документов D содержится п различных термов. Каждому терму присвоим уникальный порядковый номер I (и обозначим его termi), не превосходящий n теперь каждому документу d можно сопоставить nмерный вектор Ud такой, что:

- $U_d[j] = tf_{termj,d} \cdot idf(term_i)$ , если termj $\in d$
- $U_d[i] = 0$ , ec. Tutterm,  $6 \notin d$

После того, как мы представили документы в виде векторов, можно ввести функцию близости CosineSim документов d1 и d2 как косинус угла между соответствующими векторами (2):

$$
\text{CosineSim}(\text{ d1, d2}) = \frac{U_{\text{ d1}} \bullet U_{\text{ d2}}}{|U_{\text{ d1}}| \bullet |U_{\text{ d2}}|} \tag{2}
$$

Для документов, не имеющих общих слов, эта функция примет значение равное 0. Для документов с идентичными текстами функция принимает значение равное 1. Во всех остальных случаях значение функции лежит в отрезке (0.0, 1.0), при этом мы считаем, что, чем больше значение введенной функции близости, тем документы более похожи.

После создания объявления используя сгенерированный текст и ключевые слова, объявление выгружается на сервис позволяющее показывать данное объявление пользователям, вводящим в поисковую строку ключевые слова ИЗ списка тех, которые указаны у составленного объявления рекламодателем. Так же используя критерия отобранные по полу, возрасту и интересам людям, которые не подходят тем или иным критериям объявление показываться не будет несмотря на то, что они ввели ключевые слова, удовлетворяющие нашим начальным запросам. Данный вид рекламы в интернете имеет огромное количество преимуществ [24].

Таким образом, выделив множество используемых алгоритмов и методов для управления эффективностью контекстной рекламы и проведенный анализ, позволяет разработать информационную систему, позволяющую составлять эффективные объявления, и максимально автоматизировать управление контекстной рекламой для продвижения своих товаров и услуг в сети интернет. Далее необходимо рассмотреть алгоритм работы с объявлениями после интеграции методов и алгоритм работы для повышения эффективности управления контекстной рекламы.

## 2.2 Предлагаемые алгоритмы для повышения эффективности управления контекстной рекламы в сети интернет

Использование эффективностью методов алгоритмов управления контекстной рекламы большое количество преимуществ перед имеет использованием стандартного функционала и ручного управления контекстной рекламой [26].

Преимущества использования информационной системы, основанной на методах и алгоритмах повышения эффективности управления контекстной рекламой, заключаются в:

• составление объявлений занимает меньше времени

при составлении каждого объявления генерируется уникальный текст, что положительно воспринимается площадками, позволяющими размещать контекстные объявления на сайтах партнерах.

теряется актуальность постоянного мониторинга объявлений и корректировка ставок для показа рекламных объявлений по минимальной цене на наивысших позициях.

показ объявлений осуществляется только узкому кругу лиц,  $\bullet$ заинтересованных именно этим товаром.

бюджет, выделенный рекламодателем, автоматически растягивается на заданный промежуток времени, что дает возможность рекламировать определенный товар или услугу имея даже небольшой бюджет.

при составлении объявлений учитывается спрос на тот или иной товар для максимального повышения эффективности и уменьшения затрат.

Но кроме преимуществ так же есть и недостатки:

необходимость актуальной статистической информации для составления текстов и рекламных объявлений.

при изменении требований систем, предоставляющих места для показа объявлений на сайтах партнерах и сервисах, необходима корректировка алгоритмов и методов.

Не смотря на недостатки использование информационной системы, основанной на методах и алгоритмах для повышения эффективности, позволит приобрести большое количество функционала и сэкономить огромное количество времени для составления объявлений. Так же использование алгоритмов корректировки ставок позволит повысить эффективность рекламных объявлений [19].

На рисунке 2.1 изображен алгоритм работы при составлении и корректировки рекламных объявлений.

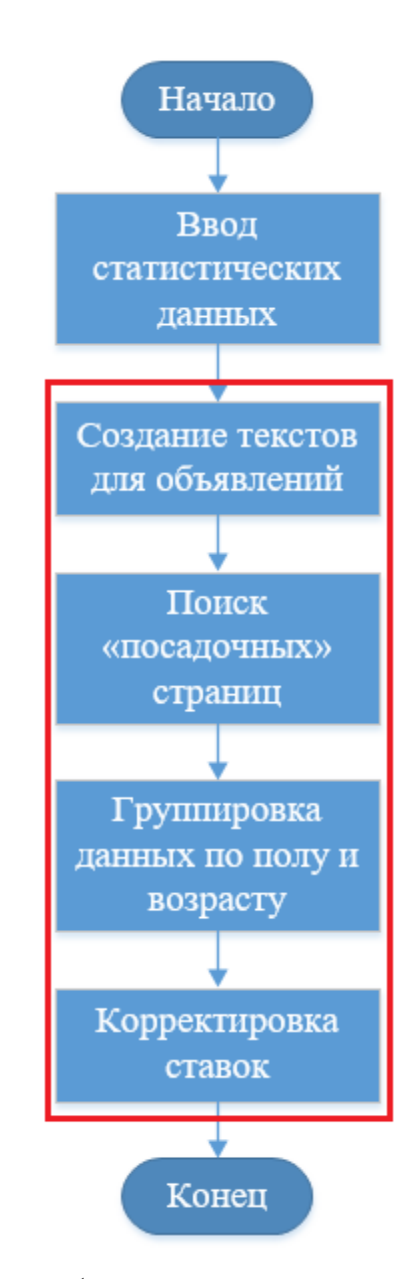

Рисунок 2.1 – Алгоритм работы при составлении рекламных объявлений используемый специалистом по контекстной рекламе

Алгоритм начинается с ввода статистических данных для составления новых объявлений и корректировок, существующих используя API. Данные собираются из систем аналитики, которые имеются у каждой системы, позволяющей размещать рекламные объявления на сайтах партнеров и на торговых площадках. После происходит генерация уникального текста, для привлекательности объявления, специалистом по рекламе, используя сторонние сервисы для подбора ключевых слов и устойчивых словосочетаний, содержащие поисковые запросы пользователей в сети интернет. Далее происходит поиск посадочных страниц на интернет-ресурсе рекламодателя для

того, чтобы переходящий пользователь по рекламному объявлению мог найти точное соответствие информации или предложение, о котором было сказано в тексте рекламного объявления. «Посадочная» страница должна содержать в себе не только информацию о предложенном товаре или услуге, но и содержать формы для составления заявки, кнопку для заказа или иное действие, помогающее отследить эффективность целевого перехода. Если данная цель достигнута значит привлечен целевой пользователь. Если перешедший по объявлению пользователь не совершил целевого действия, то за данный оплатил стоимость переход рекламодатель перехода. HO  $He$ ПОЛУЧИЛ «конверсионных» действий [21]. После нахождения «посадочных страниц», специалист по контексту производит группировку целевой аудитории по полу и возрасту, для нацеливания именно на целевую аудитории и исключить возможность показа рекламного объявления не целевой аудитории. После создания контекстного объявления, осуществляется простановка ставок на переход и показ рекламного объявления. Цена данного перехода зависит от конкурентности данного запроса в системах контекстной рекламы. Если данная ставка будет низка, то вероятность того, что данное объявление будет замечено крайне мала, а если ставка будет высока, **TO** каждый переход не заинтересованного пользователя с целью ознакомления с информацией ведет к потере финансов, выделенных на ведение контекстной рекламы.

Вместо выделенных частей данного алгоритма использование новых алгоритмов и добавления в процесс методов для повышения эффективности управления контекстной рекламой, позволит расширить алгоритм и заменить человеческий труд на машинный.

На рисунке 2.2 изображен алгоритм работы после выполнения замены некоторых блоков новыми алгоритмами с использованием новых методов для эффективного управления контекстной рекламой.

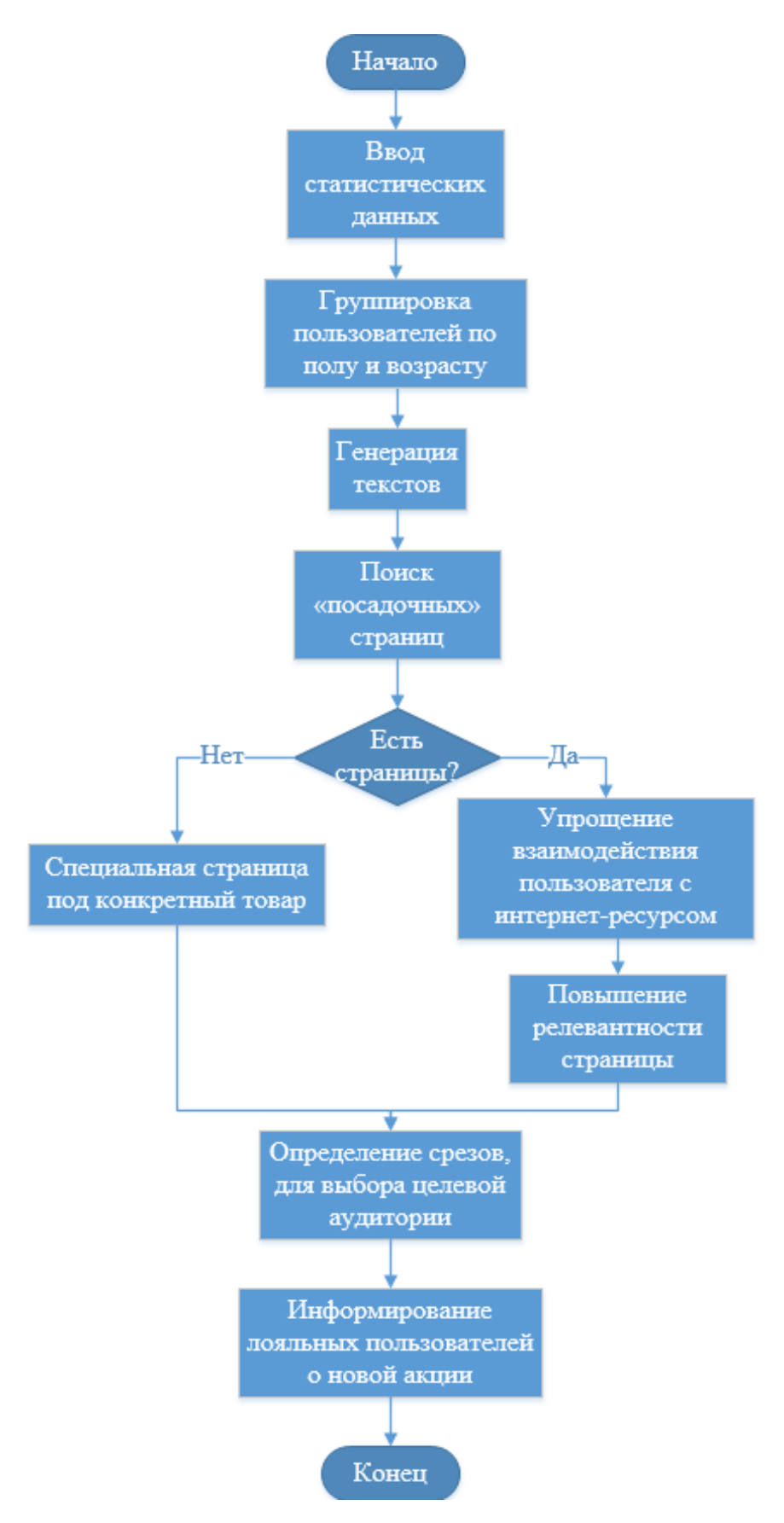

Рисунок 2.2 – Алгоритм работы с интеграцией методов и алгоритмов для управления эффективностью контекстной рекламы

Данный алгоритм представляет изменение деятельности после внедрения новых алгоритмов, использующих методы для управления эффективности контекстной рекламой. Изначально, осуществляется ведения ВВОД статистических данных из систем, позволяющих размещать рекламные объявления на своих сайтах, сайтах партнеров и торговых площадок. Данными системами аналитики использующихся в реализованной системе выступили системы аналитики Яндекс. Метрика и Google Analitics. Данные методы позволяют при запросе используя АРІ получить различные данные в зависимости от структуры запроса. Одним из таких запросов является запрос к системе аналитики Яндекс. Метрка на получение статистических данных за определенные даты. Листинг данного запроса представлен ниже:

 $$url = 'https://api.direct.vandex.com/ison/v5/reports';$ 

 $Stoken = 'TOKEH';$ 

\$clientLogin = 'ЛОГИН КЛИЕНТА';

// Создание тела запроса

 $\beta$ params = [

"params" $\Rightarrow$ [

"SelectionCriteria"  $\Rightarrow$  [

"DateFrom" =>"НАЧАЛЬНАЯ\_ДАТА",

"DateTo" =>"КОНЕЧНАЯ\_ДАТА"],

"FieldNames" => ["Date", "CampaignName", "LocationOfPresenceName", "Impressions", "Clicks", "Cost"],

"ReportName" => "HA3BAHИE OTYETA",

"ReportType" => "CAMPAIGN\_PERFORMANCE\_REPORT",

"DateRangeType" =>"CUSTOM\_DATE",

"Format"  $\Rightarrow$ "TSV",

"Include  $VAT'' \Rightarrow "NO",$ 

```
"IncludeDiscount" =>"NO"]
```

```
];
```
// Преобразование входных параметров запроса в формат JSON  $\text{8body} = \text{ison\_encode}(\text{sparams});$ 

```
// Создание НТТР-заголовков запроса
\betaheaders = array(
"Authorization: Bearer $token",
"Client-Login: $clientLogin",
"Accept-Language: ru",
"processingMode: auto",
\mathbf{)}:
```

```
// ИнициализациясURL
$curl = curl \text{ init}.
curl setopt($curl, CURLOPT_URL, $url);
curl setopt($curl, CURLOPT_POST, true);
curl setopt($curl, CURLOPT POSTFIELDS, $body);
```
 $/*$ 

Для полноценного использования протокола HTTPS можно включить проверку SSL-сертификата сервера API Директа.

Чтобы включить проверку, установите опцию CURLOPT SSL VERIFYPEER в true, а также раскомментируйте строку с опцией CURLOPT CAINFO и укажите путь к локальной копии корневого SSL-сертификата.

 $*$ 

curl\_setopt(\$curl, CURLOPT\_SSL\_VERIFYPEER, false); curl\_setopt(\$curl, CURLOPT\_RETURNTRANSFER, true); curl\_setopt(\$curl, CURLOPT\_HEADER, true); curl\_setopt(\$curl, CURLINFO\_HEADER\_OUT, true); curl\_setopt(\$curl, CURLOPT\_HTTPHEADER, \$headers);

```
// --- Запуск цикла для выполнения запросов ---
```

```
// Если получен НТТР-код 200, то выводится содержание отчета
```

```
// Если получен НТТР-код 201 или 202, выполняются повторные запросы
while (true) \{
```

```
\text{S}result = curl exec($curl);
```
 $if(!Sresult)$  {

```
echo ('ОшибкасURL: '.curl_errno($curl).' - '.curl_error($curl));
```
break:

```
\} else {
```
// Разделение НТТР-заголовков и тела ответа

```
$responseHeadersSize = curl getinfo($curl, CURLINFO HEADER SIZE);
```
 $$responseHeaders = substr($result, 0, $responseHeadersSize);$ 

 $$responseBody = substr($result, $responseHeadersSize);$ 

// Получение кода состояния НТТР

 $$httpCode = curl getinfo($curl, CURLINENFO HTTP COD);$ 

### // Идентификатор запроса

\$requestId = preg\_match('/RequestId:  $(\dagger)^{\prime}$ , \$responseHeaders, \$arr) ? \$arr[1] : false;

```
$retryIn = preg_matrix('/retryIn: (\d+)/', $responseHeaders, $arr) ? $arr[1] : 60;
```
if ( $$httpCode == 400)$  {

echo "Параметры запроса указаны неверно или достигнут лимит отчетов в очереди<br>";

```
echo"RequestId: {$requestId}<br>";
```
echo"JSON-код запроса:<br>{\$body}<br>";

echo"JSON-код ответа сервера:<br>{\$responseBody}<br>";

break;

$$
eleserf (§ <a href="http://httpcode == 200) {httpcode == 200) {</a>
$$

echo"Отчет создан успешно<br>"; echo"RequestId: {\$requestId}<br/> <br/>br>"; echo \$responseBody;

break;

} elseif (\$httpCode == 201) {

echo "Отчет успешно поставлен в очередь в режиме офлайн<br>"; echo "Повторная отправка запроса через  $\{$ fretryIn $\}$  секунд $\le$ br>"; echo "RequestId: {\$requestId}<br>";

sleep(\$retryIn);

} elseif (\$httpCode == 202) {

echo "Отчет формируется в режиме offline.<br>"; echo "Повторная отправка запроса через {\$retryIn} секунд<br>"; echo "RequestId: {\$requestId}<br>";

sleep(\$retryIn);

} elseif (\$httpCode == 500) {

echo "При формировании отчета произошла ошибка. Пожалуйста, попробуйте повторить запрос позднее<br>";

echo "RequestId: {\$requestId}<br/>  $\langle$ br>";

echo "JSON-код ответа сервера:<br><br>
{\$responseBody}<br>'';

break;

```
 } elseif ($httpCode == 502) {
```
echo "Время формирования отчета превысило серверное ограничение <br>; echo "Пожалуйста, попробуйте изменить параметры запроса - уменьшить период и количество запрашиваемых данных.<br>"; echo "RequestId: {\$requestId}<br/>  $\langle$ br>";

break;

} else {

echo "Произошла непредвиденная ошибка.<br>"; echo "RequestId: {\$requestId}<br/>  $\langle$ br>"; echo "JSON-кодзапроса:<br>{\$body}<br>"; echo "JSON-кодответасервера:<br><br/>{\$responseBody}<br>";

break;

 } } }

```
Array
(
  [data] \Rightarrow Array
      (
         [0] =>stdClass Object
\sim (
              [SessionDepthContext] =>
             [ShowsContext] => 0[SumSearch] \implies 71.72[ShowsSearch] \Rightarrow 679[Cam pairID] \Rightarrow 9005677 [GoalConversionContext] =>
             [GoalConversionSearch] \Rightarrow 5.56[ClicksSearch] => 20
             [S \text{tatDate}] => 2017-05-01
             [SumContext] => 0
              [GoalCostContext] =>
              [SessionDepthSearch] => 2.06
             [ClicksContext] => 0
             [GoalCostSearch] \Rightarrow 71.72\overline{\phantom{a}} [1] =>stdClass Object
\overline{\phantom{a}} (
              [ClicksSearch] => 21
             [StatDate] => 2017-05-02
```

```
[SumContext] => 0
```

```
[GoaICostContext] =>
```

```
[SessionDepthSearch] \Rightarrow 2.47
```

```
[ClicksContext] => 0
            [GoalCostSearch] =>
             [SessionDepthContext] =>
            [ShowsSearch] \Rightarrow 730[SumSearch] \Rightarrow 104.51[ShowsContext] => 0[Cam pair ID] \Rightarrow 9005677 [GoalConversionContext] =>
            [GoaIConversionSearch] = > 0.00\overline{\phantom{a}}
```

```
 [2] =>stdClass Object
```

```
\sim (
```

```
[SumContext] \implies 0 [ClicksSearch] => 28
[S \text{tatDate}] => 2017-05-03
 [GoalCostContext] =>
 [SessionDepthSearch] => 1.15
[ClicksContext] => 0
[GoalCostSearch] =>
 [SessionDepthContext] =>
[SumSearch] => 101.69
[ShowsSearch] \Rightarrow 1062[ShowsContext] => 0[Cam pair ID] \Rightarrow 9005677 [GoalConversionContext] =>
 [GoalConversionSearch] => 0.00
```
[3] =>stdClass Object

 $\overline{\phantom{a}}$ 

 $\sim$  (

```
[GoaCostContext] =>
[ClicksSearch] \Rightarrow 34[SumContext] => 0[S \text{tatDate}] => 2017-05-04
[GoalCostSearch] =>
 [SessionDepthSearch] => 2.19
[ClicksContext] => 0
[ShowsContext] => 0[SumSearch] \implies 153.59[ShowsSearch] \Rightarrow 1035 [SessionDepthContext] =>
 [GoalConversionSearch] => 0.00
[GoalConversionContext] =>
[Cam pairID] \Rightarrow 9005677
```
[4] =>stdClass Object

 $\sim$  (

 $\overline{\phantom{a}}$ 

```
 [SessionDepthSearch] => 2.52
[ClicksContext] => 0
[GoalCostSearch] \Rightarrow 157.60[SumContext] => 0
 [ClicksSearch] => 29
[StatDate] => 2018-05-05
[GoaCostContext] =>
[Cam pair ID] => 9005677
 [GoalConversionContext] =>
 [GoalConversionSearch] => 3.70
```
)

Далее происходит группировка пользователей по полу и возрасту и выбор целевой аудитории, которую может заинтересовать представленное текстовое объявление.

После происходит генерация уникального текста, для привлекательности объявления, специалистом по рекламе, используя сторонние сервисы для подбора ключевых слов и устойчивых словосочетаний, содержащие поисковые запросы пользователей в сети интернет. Далее происходит поиск посадочных страниц на интернет-ресурсе рекламодателя, для того, чтобы переходящий пользователь по рекламному объявлению мог найти точное соответствие информации или предложение, о котором было сказано в тексте рекламного объявления. После прохождения всего интернет ресурса, в поиске страниц, соответствующих созданному тексту рекламного объявления происходит проверка по условию «Есть-ли страницы на данном интернет-ресурсе соответствующие сгенерированному тексту рекламного объявления?»

Если данные страницы не найдены происходит генерация новой страницы под определенное рекламное объявление используя шаблон. Если «посадочные» страницы найдены на данном интернет-ресурсе, то происходи оптимизация данных страниц путем «Упрощения взаимодействия пользователей с интернет ресурсом», происходит отключение всех всплывающих форм и добавлением меток, для отслеживания «достижения целей». После происходит повышение релевантности страницы под конкретное объявление, если это необходимо. Следующим шагом является определение срезов путем «отсечения» не целевых групп пользователей по полу и возрасту пользователей. Далее если на данном ресурсе была ранее проведена рекламная кампания, то происходит создание почтовой рассылки в разных социальных сетях и информирует о старте новой акции, для получения дополнительного спроса на данную акцию у пользователей, производящих некое взаимодействие на данном интернет-ресурсе, но ссылка в почтовой рассылке ведет на страницу со специально подобранным контентом, для пользователей, посещающих данный сайт.

После интеграции методов и алгоритмов по управлению эффективностью контекстной рекламой ожидается значительное снижение трудоемкости при составлении объявлений. Так же используя данный алгоритм упрощается необходимость постоянного мониторинга состояния рекламной компании. Так же данная система благодаря постоянно поступающим данным о актуальности определенного товара или услуги позволит снизить ставки и повысить конверсию каждого объявления.

### **Вывод по главе 2**

Были проанализированы существующие методы, применяемые к контекстной рекламе.

Проанализирован текущий алгоритм создания и ведения контекстной рекламы менеджером компании.

Выявлены узкие места, которые в дальнейшем должны быть устранены путем разработки и внедрения новой информационной системы, основанной на методах и алгоритмах управления эффективностью контекстной рекламы, что позволит повысить эффективность ведения контекстной рекламы в сети интернет.

# ГЛАВА З ИНТЕГРАЦИЯ МЕТОДОВ И АЛГОРИТМОВ ДЛЯ УПРАВЛЕНИЯ ЭФФЕКТИВНОСТЬЮКОНТЕКСТНОЦ РЕКЛАМЫ

### 3.1 Проектирование инструмента для управления эффективностью

### контекстной рекламы в сети интернет

Использование метолов  $\mathbf{M}$ внедрение алгоритмов управления эффективностью контекстной рекламы в информационную систему имеет большое количество преимуществ перед использованием стандартного функционала и ручного управления контекстной рекламой.

Наиболее распространенными из множества методов для управления эффективности рекламными объявлениями являются:

- $\left( \right)$ упрощение взаимодействия пользователя с интернет-ресурсом;
- $(2)$ метод А/В тестирования;
- $3)$ постоянной корректировки ставок;
- $4)$ использование срезов:
- $5)$ повышения релевантности страниц.

<sub>B</sub> проблематики ходе исследования ланной инструментом ДЛЯ информационная достижения поставленной цели выступила система. Реализация данного инструмента позволила применить методы и алгоритмы для управления эффективности рекламных кампаний.

Первым шагом к проектированию и созданию инструмента является создание диаграммы вариантов использования для достижения следующих целей:

 $\bullet$ определить общие границы и контекст моделируемой предметной области на начальных этапах проектирования системы;

сформулировать общие требования к функциональному поведению проектируемой системы;

Назначение данной диаграммы состоит в следующем: проектируемая программная система представляется в форме вариантов использования (прецедентов), с которыми взаимодействуют внешние сущности или актеры  $[11]$ .

В таблице 3.1 приведено краткое описание прецедентов функциональной модели вариантов использования.

Таблица 3.1 - Краткое описание прецедентов функциональной модели вариантов использования

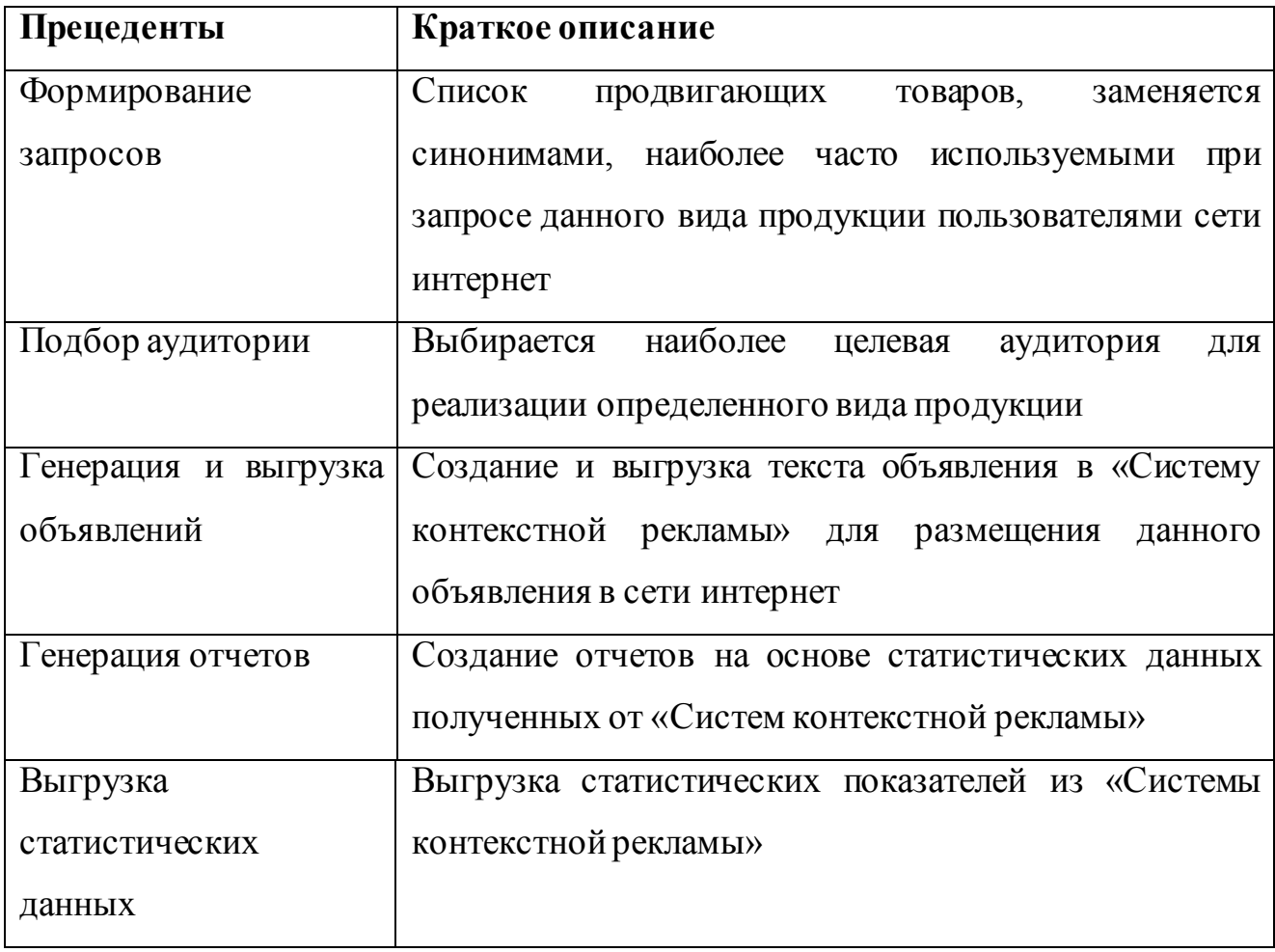

На рисунке 3.1 изображена диаграмма вариантов использования инструмента для применения методов управления эффективности в целях повышения эффективности контекстной рекламы. На данной диаграмме выделены несколько актеров «Менеджер» и «Система контекстной рекламы».

Актер «Менеджер», имеет два варианта использования «Формирование списка запросов» и «Генерация отчетов». Актер «Система контекстной рекламы» имеет так же два варианта использования в рамках данной информационной системы - «Генерация и выгрузка объявлений» и «Выгрузка статистических данных».

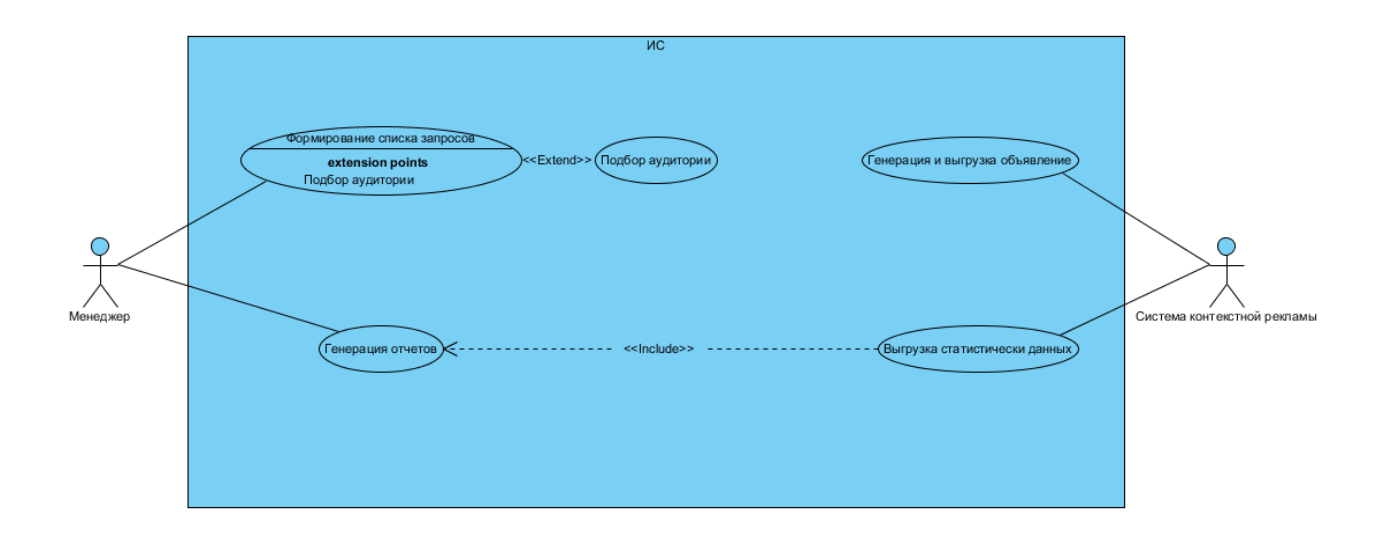

Рисунок 3.1 – Диаграмма вариантов использования процессов создания объявлений для контекстной рекламы в сети интернет

Разработанная модель вариантов использования отображает границы моделируемой предметной области, формулирует общие требования к функциональному поведению проектируемой системы. Ее реализация была использована для определения функций необходимых в информационной системе.

# **3.2 Реализация инструмента с применением методов и алгоритмов управления эффективностью контекстной рекламы в сети интернет**

Для осуществления отслеживания эффективности рекламных кампаний и осуществление управления, необходимо настроить сбор статистических данных.

Для получения статистики по рекламным объявлениям были использованы данные, хранящиеся на серверах Яндекс и Google. Для этого каждая новая группа объявлений должна быть привязана к «управляющему» аккаунту в той или иной системе.

Далее используя API необходимо настроить получение данных из систем для размещения контекстной рекламы «Яндекс.Директ» и «GoogleAdwords».

Запрос получение всего списка кампаний на подлеченных  $\mathbf K$ «управляющему аккаунту» в реализуемой системе представлен классами YandexDiretClass и GoogleAdwordsClass.

Данные классы включают в себя большой набор методов для получения Олним **Tex** ИЛИ **ИНЫХ** данных. **H3** таких методов является GetAllCampaingYan(\$token, \$clientLogin).

Листинг кода данного запроса представлен ниже:

 $$url = 'https://api.direct.vandex.com/ison/v5/campains':$ 

 $Stoken = 'TOKEH';$ 

SclientLogin = 'ЛОГИН КЛИЕНТА':

// Установка НТТР-заголовковзапроса

 $\delta$  headers = array(

```
"Authorization: Bearer $token", // ОАuth-токен. Использование слова Bearer
обязательно
```
"Client-Login: \$clientLogin", // Логин клиента рекламного агентства

"Accept-Language: ru", // Язык ответных сообщений

```
"Content-Type: application/json; charset=utf-8"// Тип данных и кодировка запроса
);
```
// Параметры запроса к серверу АРІ Директа

 $\beta$ params = array(

'method' =>'get', // Используемый метод сервиса Campaigns

```
'params' = > araxy(
```

```
'SelectionCriteria' => (object) array(),
```

```
'FieldNames'=>array('Id', 'Name')
```
 $\mathcal{L}$ 

 $);$ 

// Преобразование входных параметров запроса в формат JSON json\_encode(\$params, **JSON UNESCAPED UNICODE** \$body  $=$ JSON\_UNESCAPED\_SLASHES);

```
// ИнициализациясURL
$curl = curl \text{ init}.
curl_setopt($curl, CURLOPT_URL, $url);
curl setopt($curl, CURLOPT POST, true);
curl setopt($curl, CURLOPT POSTFIELDS, $body);
```
 $/*$ 

Для полноценного использования протокола HTTPS можно включить проверку SSL-сертификата сервера API Директа.

Чтобы **ВКЛЮЧИТЬ** проверку. установите опшию CURLOPT SSL VERIFYPEER в true, а также раскомментируйте строку с опцией CURLOPT CAINFO и укажите путь к локальной копии корневого SSLсертификата.

 $*$ /

```
curl_setopt($curl, CURLOPT_SSL_VERIFYPEER, false);
curl_setopt($curl, CURLOPT_RETURNTRANSFER, true);
curl_setopt($curl, CURLOPT_HEADER, true);
curl_setopt($curl, CURLINFO_HEADER_OUT, true);
curl_setopt($curl, CURLOPT_HTTPHEADER, $headers);
```
// Выполнение запроса, получение результата  $\text{Sresult} = \text{curl\_exec}(\text{Scurl});$ 

//--- Обработка результата выполнения запроса -------------------------//  $if(!$result) { echo ('O\&URL:'.curl_error ($curl).' -'.curl_error ($curl)); }$ else {

// Разделение HTTP-заголовков и тела ответа \$responseHeadersSize = curl\_getinfo(\$curl, CURLINFO\_HEADER\_SIZE); \$responseHeaders = substr(\$result, 0, \$responseHeadersSize); \$responseBody = substr(\$result, \$responseHeadersSize);

```
if (curl_getinfo($curl, CURLINFO_HTTP_CODE) != 200) { echo"HTTP-ошибка: 
".curl_getinfo($curl, CURLINFO_HTTP_CODE); }
else {
// Преобразование ответа из формата JSON
$responseBody = json-decode($responseBody);
```

```
if (isset($responseBody->error)) {
```
 $\text{LipiErr} = \text{StesponseBody-error};$ 

```
echo"Ошибка API {$apiErr->error_code}: {$apiErr->error_string} - {$apiErr-
>error_detail} (RequestId: {$apiErr->request_id})";
```

```
}
```

```
else {
```

```
// Извлечение HTTP-заголовков ответа: RequestId (Id запроса) и Units 
(информация о баллах)
$responseHeadersArr = explode("\r\n\r\n", $responseHeaders;
foreach ($responseHeadersArras $header) {
if (preg_match('/(RequestId|Units):/', $header)) { echo"$header<br>"; }
      }
```

```
// Вывод списка рекламных кампаний
```

```
foreach ($responseBody->result->Campaigns as $campaign) {
echo"Рекламная кампания: {$campaign->Name} ({$campaign->Id})<br>";
}
    }
  }
```
Данный метод осуществляет запрос по API к серверам Яндекс для получения всего списка рекламных кампаний, прикрепленных к аккаунту. Ответом данного метода является:

```
Array
(
   [result] =>stdClass Object
      (
         [Campaigns] => Array
\sim (
              [0] =>stdClass Object
\overline{\phantom{a}}\text{Id} => 12345678
                    [Name] =>Кампания№1
\overline{\phantom{a}} [1] =>stdClass Object
\overline{\phantom{a}} [Name] =>Кампания№2
                   [d] \Rightarrow 12345678\overline{\phantom{a}} [2] =>stdClass Object
\overline{\phantom{a}}\text{Id} => 12345678
                    [Name] =>Кампания№3
\overline{\phantom{a}}\overline{\phantom{a}} )
```
}

Полученный ответ позволяет получить ID кампании в системе для управления ставками и загрузкой, и выгрузкой объявлений в систему Яндекс. Директ.

Кроме получения данных так же необходимо создавать новые объявления в системе с помощью реализованной информационной системы. Таким методом является NewAddYandex(\$token, \$clientLogin), позволяет создавать новую кампанию в системе. Листинг данного метода представлен ниже:

 $$url = 'https://api.direct.vandex.com/ison/v5/ads';$ 

// ОAuth-токен пользователя, от имени которого будут выполняться запросы

 $$token = 'TOKEH';$ 

 $\mathcal{L}$ 

// Логин клиента рекламного агентства

// Обязательный параметр, если запросы выполняются от имени рекламного агентства

\$clientLogin = 'ЛОГИН КЛИЕНТА';

// Идентификатор группы объявлений, в которую будет добавлено новое объявление

\$adGroupId=ИДЕНТИФИКАТОР ГРУППЫ;

//--- Подготовка и выполнение запроса --------------------------------//

// УстановкаНТТР-заголовков запроса

 $\delta$  headers = array(

"Authorization: Bearer \$token"// ОАuth-токен. Использование слова Bearer обязательно

"Client-Login: \$clientLogin", // Логин клиента рекламного агентства

"Accept-Language: ru",  $\#$ Язык ответных сообщений

"Content-Type: application/json; charset=utf-8"// Тип данных и кодировка запроса

 $\mathcal{E}$ 

// Параметры запроса к серверу АРІ Директа

```
\betaparams = array(
      'method' =>'add', // Используемый метод
      'params' \Rightarrow \arctan(x)'Ads' = > arrav(array('AdGroupId' => \deltaadGroupId,
      'TextAd'=>array( // Параметры объявления
      'Title' =>'Заголовок объявления',
      'Техt' =>'Текст объявления',
      'Mobile' =>'NO'.
      'Href' \Rightarrow'http://www.yandex.ru'
      \mathcal{L}\mathcal{L}\lambda\lambda\mathbf{)}// Преобразование входных параметров запроса в формат JSON
      $body
                 =json_encode($params,
                                                 JSON UNESCAPED UNICODE
JSON UNESCAPED SLASHES);
```
 $\overline{\phantom{a}}$ 

```
// Инициализацияс URL
\text{Scurl} = \text{curl}\_ \text{init}.
curl_setopt($curl, CURLOPT_URL, $url);
curl_setopt($curl, CURLOPT_POST, true);
curl_setopt($curl, CURLOPT_POSTFIELDS, $body);
curl_setopt($curl, CURLOPT_SSL_VERIFYPEER, false);
curl_setopt($curl, CURLOPT_RETURNTRANSFER, true);
```

```
curl_setopt($curl, CURLOPT_HEADER, true);
curl_setopt($curl, CURLINFO_HEADER_OUT, true);
```
curl setopt(\$curl, CURLOPT HTTPHEADER, \$headers);

// Выполнение запроса, получение результата

 $\text{Sresult} = \text{curl\_exec}(\text{Scurl});$ 

//--- Обработка результата выполнения запроса -------------------------//

 $if(!$result) { echo ('O\&URL:'.curl_error ($curl).' -'.curl_error ($curl.); }$  $else$  {

// Разделение НТТР-заголовков и тела ответа

 $$responseHeadersSize = curl getinfo($curl, CURLINFO HEADER SIZE);$  $S$ responseHeaders = substr $(S$ result, 0,  $S$ responseHeadersSize);  $$responseBody = substr($result, $responseHeadersSize);$ 

```
if(curl<sub>getinfo</sub>(<math>\S</math>curl<sub>1</sub>)CURLINFO HTTP CODE)
                                                                                 !=200)
                                                                                                   \left\{ \right.echo"HTTPoшибка: ".curl_getinfo($curl, CURLINFO_HTTP_CODE); }
```
else {

// Преобразование ответа из формата JSON

 $$responseBody = ison \ decode ($responseBody);$ 

if (isset(\$responseBody->error)) {

 $\phi$  =  $\$ responseBody->error;

echo"Ошибка API {\$apiErr->error\_code}: {\$apiErr->error\_string} - {\$apiErr-> error\_detail {RequestId: {\$apiErr->request\_id })";

 $\}$ 

else {

// Извлечение HTTP-заголовков ответа: RequestId (Id запроса) и Units (информация о баллах)

```
$responseHeadersArr = explode("r\n\rightharpoonup r, $responseHeaders;
```
foreach (\$responseHeadersArras \$header) {

if (preg\_match('/(RequestId|Units):/', \$header)) { echo"\$header<br>"; }

 $\mathcal{E}$ 

foreach (\$responseBody->result->AddResultsas \$item) {

// Обработка вложенных элементов (может быть либо Errors, либо Id и, возможно, Warnings)

```
foreach ($item as $key \Rightarrow $value) {
```
// Если присутствует массив Errors, то объявление не создано из-за ошибки (ошибок может быть несколько)

```
if $key == 'Errors'}
```

```
foreach ($value as $errItem) { echo"Ошибка: {$errItem->Code} - {$errItem-
>Message} ({$errItem->Details})<br>"; }
```

```
\mathcal{E}
```

```
else {
```
// Если присутствует массив Warnings, то объявление создано, но есть предупреждения (предупреждений может быть несколько)

```
if ($key = \equiv 'Warnings') {
```

```
foreach ($value as $warItem) { echo"Предупреждение: {$warItem->Code} -
{$warItem->Message} ({$warItem->Details})<br>"; }
```

```
\left\{ \right\}echo"Создано объявление \mathcal{N}_2{$value} <br>>br>";
                    ł
                \mathcal{E}\}\mathcal{E}\}\left\{ \right\}
```
После реализации основных функций для получения и изменения данных на серверах систем, позволяющих размещать рекламные объявления на своих сайтах и сайтах партнеров, необходимо внедрить новые методы и алгоритмы для управления, при помощи реализованных методов, рекламными кампаниями в различных системах.

 $M_3$ большого эффективностью количества методов управления контекстной рекламы были выбраны самые эффективные: Упрощение

взаимодействия пользователя с интернет-ресурсом, Метод А/В тестирования, Постоянной корректировки ставок, Использование срезов и Повышения релевантности страниц.

Упрощение взаимодействия пользователя с интернет-ресурсом, наиболее практикуемый метод специалистами при ведении контекстной рекламы. Данный метод заключается в анализе «посадочной» страницы на предмет всплывающих форм и наличие исчерпывающей информации для удовлетворения цели пользователя, который перешел по контекстному объявлению в поисковой сети.

Алгоритм данного метода, применяемый для управления эффективностью контекстной рекламы представлен на рисунке 3.2:

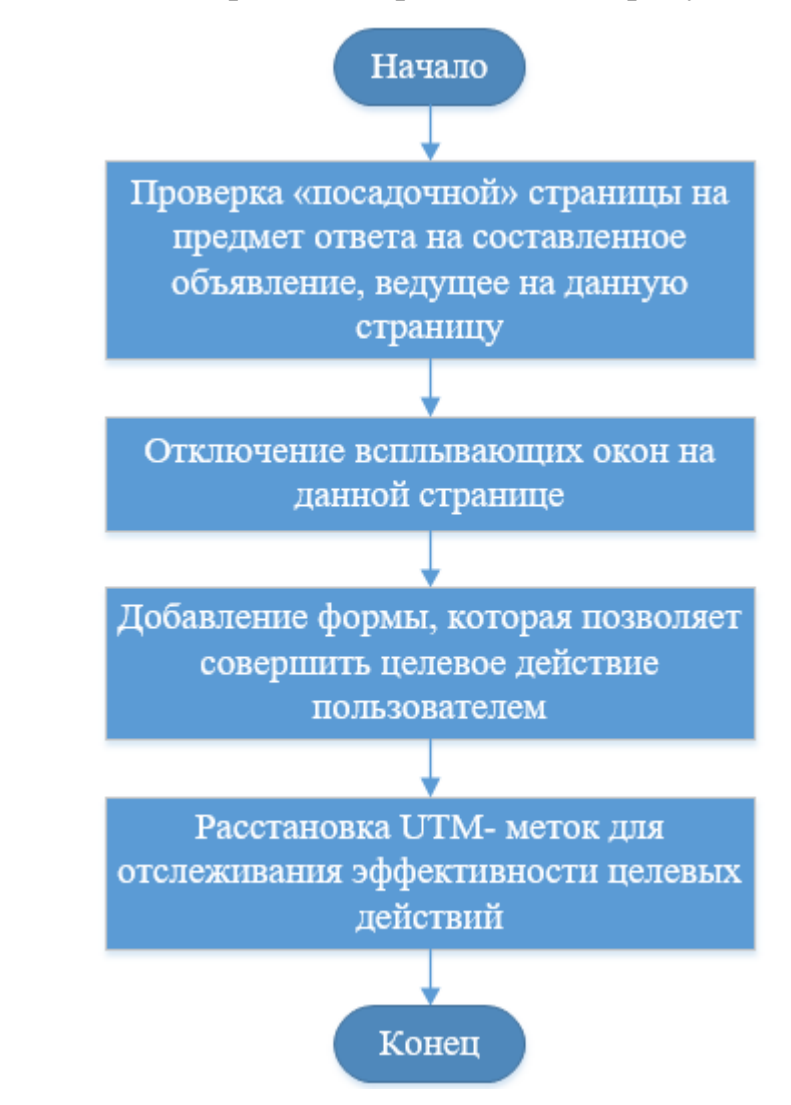

Рисунок 3.2 – Алгоритм упрощение взаимодействия пользователя с

интернет-ресурсом

В реализованном инструменте данный метод представлен классом GetPages (). В данный класс, передается массив страниц, интересных для реализации рекламодателем. После, в методе SendOther осуществляется запрос к сервису Яндекс.Wordstat, где проверяются запросы пользователей в поисковых системах данные словосочетания слов и подбираются наиболее популярные. Далее происходит поиск совпадений словосочетаний в информации, представленной на страницах, полученных из массива страниц в методе GetPages().Выбранные страницы проверяются на наличие всплывающих форм и элементов страниц понижающих конверсию. После проверки отобранные страницы оцениваются по выдвинутым критериям и выбирается страница, наиболее полно отвечающая всем критериям. Отобранная страница проверяются на наличие формы для выполнения целевого действия пользователем, если такая форма присутствует на странице, то добавляются UTM-метки для отслеживания эффективности, а если форма отсутствует, то происходит добавление формы уже с установленными метками.

Следующий метод управления эффективностью «Метод А/В тестирования». Выбранный метод заключается в создании нескольких объявлений, нацеленных на одну оптимизированную «посадочную» страницу. Созданные объявления имеют один и тот же смысл, но различаются или заголовками, которые имеют наибольшее влияние на конечного пользователя или отличаются прикрепленным изображением в контекстно-медийной рекламе. После запуска рекламной кампании на 5% от выделенного бюджета проводится сравнение эффективности данных объявлений и выбирается наиболее кликабельное, которое привлекает клиентов больше.

Алгоритм метода «А/В тестирования» представлен на рисунке 3.3:

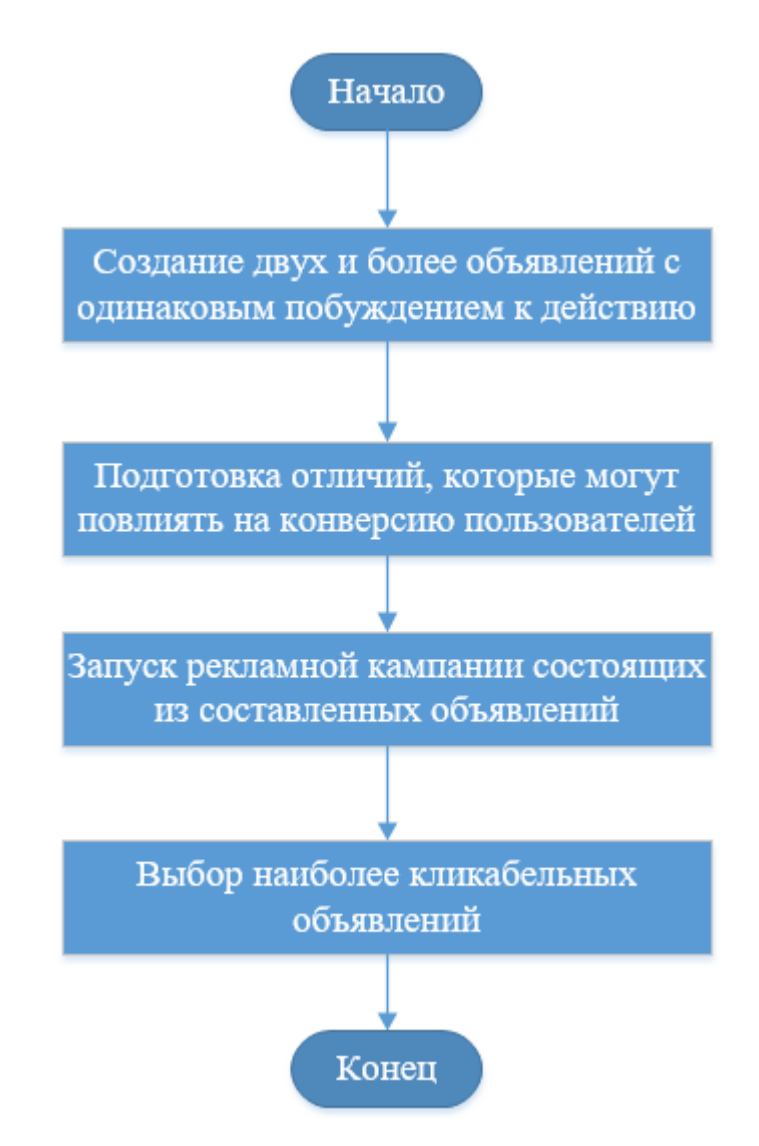

Рисунок 3.3 – Алгоритм метода «А/В тестирования»

реализуемом инструменте данный метод представлен B. классом abTestingAdvert(). Генерирование объявлений текстов ДЛЯ  $\bf{B}$ методе GenTextAdvert(). После создания текстов происходит видоизменение Если генерируемое создание дублирующих объявлений. заголовков и объявление предназначается для контекстно-медийной рекламы, то происходит дополнительных дублей отличающимися, изображениями, создание использующимися в рекламном объявлении.

Следующий метод для управления эффективностью контекстной рекламы Данный корректировки ставок. метод метод заключается  $\overline{B}$ понижении/повышении ставок по тем или иным ключевым словам, для показа контекстных объявлений. Стоимость показа рекламного объявления зависит от конкурентности подобранных ключевых слов. Если конкуренция высока, то и

цена будет зависеть от ставок конкурентов. Корректировка нужна для того, чтобы вовремя реагировать на корректировки ставок конкурентов. Если вовремя не отреагировать на изменение ставок, то можно заплатить большую цену за показ по данному объявлению, что влечет за собой бесполезные траты и понижении эффективности проведения рекламной кампании.

Алгоритм данного метода представлен на рисунке 3.4:

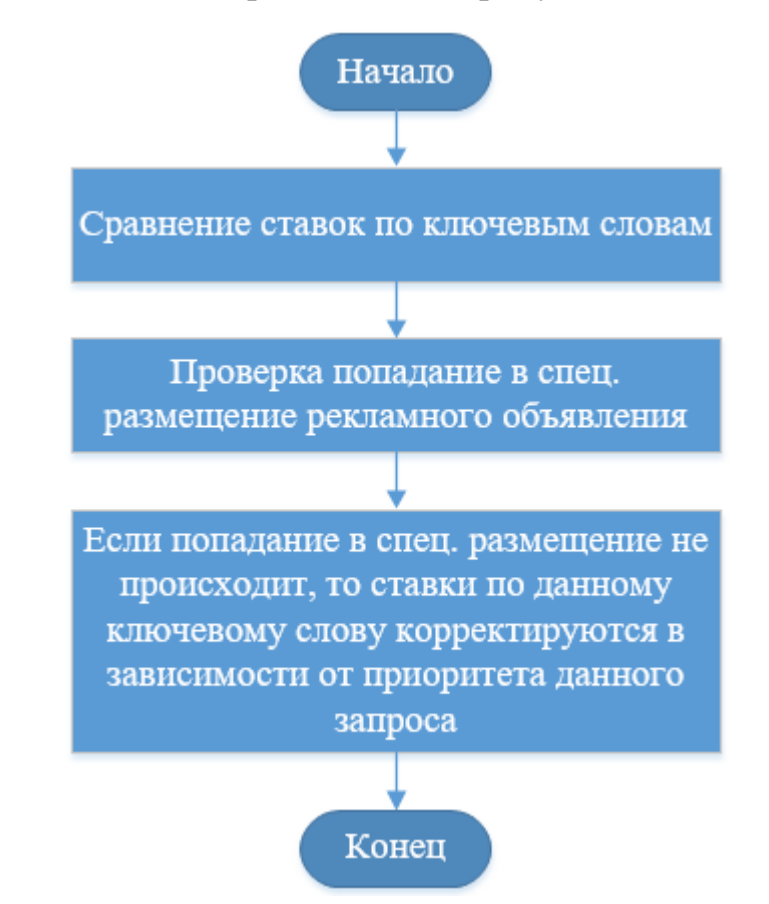

Рисунок 3.4 – Алгоритм метода корректировки ставок

Данный метод в реализованном инструменте для управления эффективностью контекстной рекламы представлен классом RewriteStav(). Проверка попадания в спец. Размещение рекламного объявления реализовано методом GetPositionAdvert(). За корректировку ставок в реализованном инструменте отвечает метод  $-$  AdvertSpecRaz().

Следующий метод «Использование срезов».

Данный метод заключается в отсечении не целевой аудитории при таргетировании контекстной рекламы. Целевая аудитория (или целевая группа)

– это группа людей, которые вероятнее всего заинтересуются предложением и закажут конкретный товар или услугу.

Главная ценность целевой аудитории в маркетинге – это то, что представители выбранной группы с большой долей вероятности захотят купить определенный продукт. Поэтому специалист по контекстной рекламе формирует рекламное объявление с учетом вкусовых предпочтений или особенностей именно этой группы, что существенно повышает эффективность рекламной кампании.

Подбор целевой аудитории важен для:

1. Построение максимально успешной рекламной кампании.

2. Формирование оптимального для конкретной целевой аудитории ассортимента.

3. Общение с клиентами, проведение акций, распродаж и других кампаний, нацеленных на привлечение новых покупателей.

4. Сокращение времени на развитие и продвижение магазина.

5. Подбор новых товаров, создание уникальных продуктов, которые будут интересны конкретной целевой аудитории.

Для более эффективного подбора целевой аудитории также необходимо составить портрет целевой аудитории.

Портрет ЦА – точная характеристика яркого представителя определенной ЦА.

Для составления портрета целевой аудитории используется следующая схема:

1. Социальные характеристики, к которым относится пол, возраст, семейный статус, доход, профессия.

2. Данные о времяпровождении (форумы, тематические сайты, интернет-магазины, социальные ресурсы).

3. Какие проблемы потенциальному покупателю поможет решить ваш товар?

4. Какие чувства у потенциального покупателя вызовет ваш товар? Он обеспечит красоту, подтянутое тело, отдых или что-то другое?

5. Почему клиент должен купить именно ваш товар, а не перейти по ссылке конкурентов?!

Алгоритмом данного метода управления эффективностью контекстной рекламой представлен на рисунке 3.5:

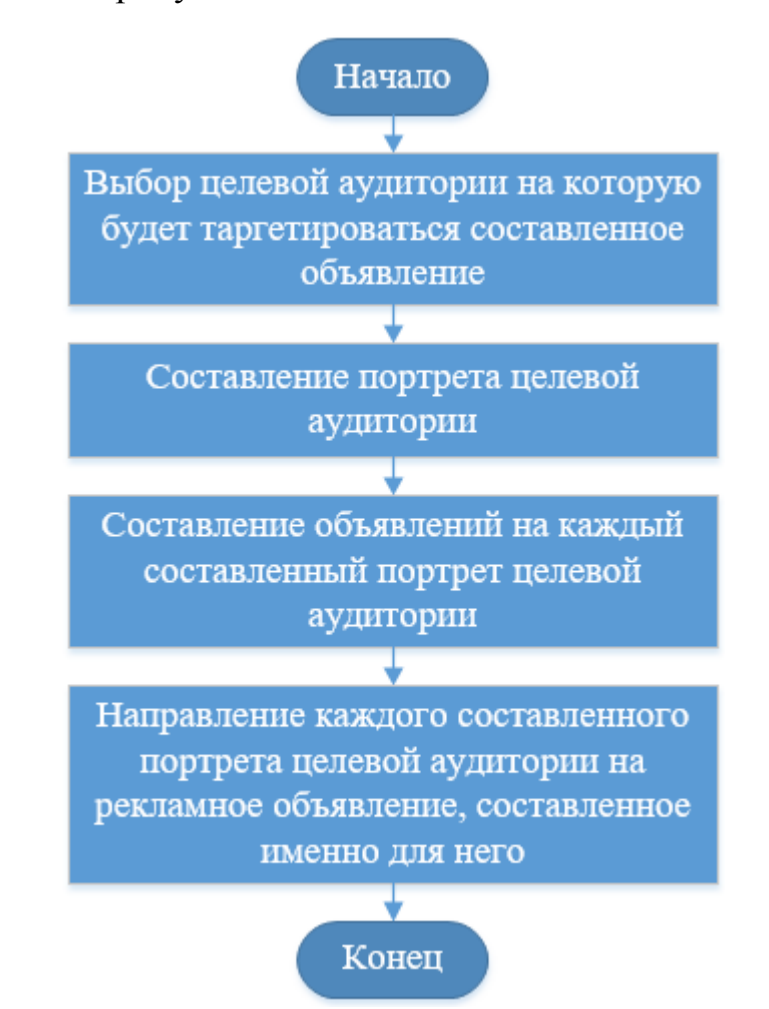

Рисунок 3.5 – Алгоритм метода «Использование срезов»

Выбор рамок наиболее конверсионной группы пользователей исходя из данных Яндекс.Метрики и GoogleAdwords. Данный вид данных получается используя API предоставляемое системами статистических данных, данный метод представлен в реализуемой информационной системе классом CellPeople(). Получение данных из систем статистических данных происходит используя метод GetInformReports(). Далее после получения статистических данных происходит деление этих данных на группы людей по полу и на более
мелкие группы по возрасту. Данные действия представлены методом TeridGroupCellPeople(). После разделении полученных групп пользователей составляется портрет целевой аудитории GenerationProfile(). Далее происходит создание рекламного объявления исходя их составленного «портрета» целевой аудитории.

Последним методом, выбранным для интеграции в реализуемую информационную систему для управления эффективностью контекстной рекламой, является метод - повышения релевантности страниц.

Релевантность страницы сайта— это соответствие страницы поисковому запросу. Чем больше страница соответствует поисковому запросу, тем выше релевантность страницы, что положительно влияет на эффективность контекстной рекламы. Релевантность - оценка степени соответствия информации и практической применимости результата, а также степени социальной применимости варианта решения задачи. Релевантность страниц делится на два вида:

- внутренние факторы релевантности;
- внешние фактор релевантности.

Внутренние факторы релевантности отвечают за определение соответствия контента сайта ключевому запросу. Здесь на первое место выходит фактическое соответствие семантики страницы запросу. Определение релевантности исходя из наличия ключевых слов текста страницы. Больше других, на релевантность влияют следующие критерии: ключевые слова в заголовке страницы, заголовке h1, описании страницы metadescription и релевантность текста статьи, текста описания товара или услуги.

Внешние факторы релевантности— это оценка значимости входящих ссылок и внешних поведенческих факторов. В зависимости от поисковой системы, технология обработки внешних ссылок может быть разной, но, в основном, построены они на цитируемости или авторитетности.

Так же ко внешним факторам можно отнести и внешнюю реакцию посетителей на сайт. Если страница сайта имеет высокий авторитет и

прекрасное семантическое соответствие, это все равно не поможет, если у страницы высокий показатель отказов и возвратов к поиску. Безусловно, релевантность влияет на ранжирование сайта в поиске, но без одобрения посетителей ни один сайт долго в топе не удержится.

Алгоритмом данного метода представлен на рисунке 3.6:

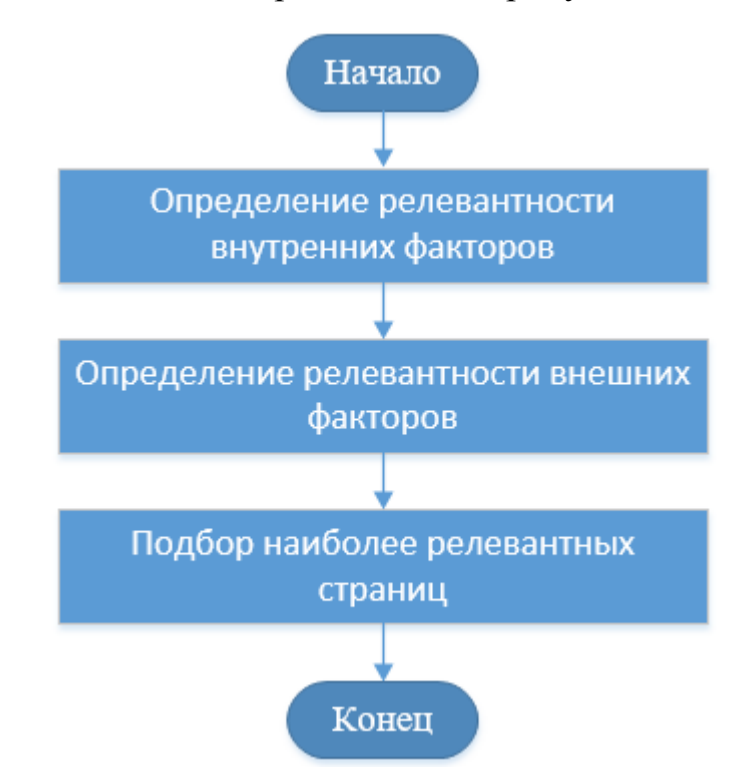

Рисунок 3.6 – Алгоритм метода повышения релевантности страниц

В реализуемой информационной системе данный метод представлен классом OptimaizerRelevations(). Определение релевантности внутренних факторов представлено методом VneshRelevationx().Определение релевантности внутренних факторов представлено в информационной системе методом VnutRelevationx().

В ходе исследования было замечено, что эффективность контекстной рекламы увеличилась после внедрения, в процесс управления, новых методов и алгоритмов. Повышение эффективности обусловлено улучшением способов генерации объявлений и использование внедренных методов управления эффективностью контекстной рекламы. Автоматизация круглосуточного мониторинга позволит своевременно реагировать на изменения, происходящие

на рынке интернет-рекламы, а спроектированные алгоритмы позволят принять наиболее правильное решение в той или иной ситуации

### **3.3 Интеграция новых алгоритмов для управления эффективностью контекстной рекламы в сети интернет.**

Для отображения взаимодействия объектов (обмен между ними сигналами и сообщениями), упорядоченного по времени, с отражением продолжительности обработки и последовательности их проявления была построена диаграмма последовательности. Основными элементами диаграммы последовательности являются обозначения объектов, вертикальные «линии жизни», отображающие течение времени, и стрелки, показывающие обмен сигналами или сообщениями между объектами [21].

На рисунке 3.7 изображена диаграмма последовательности, на которой представлены три жизненных цикла субъектов «Системы контекстной рекламы» и «Менеджер» и один жизненный цикл объекта «ИС».

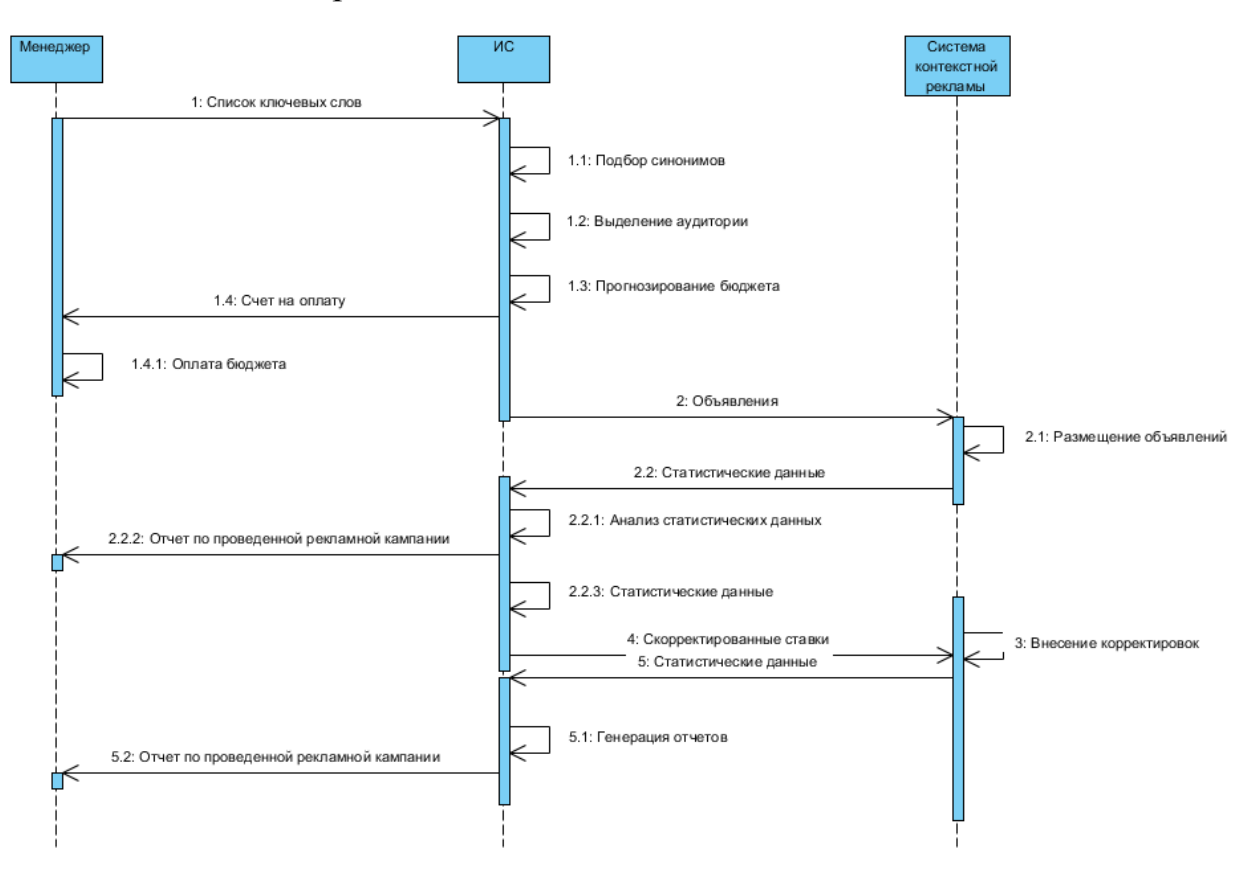

Рисунок 3.7 – Диаграмма последовательности организации процесса

проведения рекламной кампании в сети интернет

Взаимодействие между объектами и субъектами происходит по следующему сценарию:

1) от «Менеджера» передается в «ИС» список ключевых слов;

2) в «ИС» обрабатывается полученный список ключевых слов и подбирается синонимы с большей частотностью;

3) в «ИС» подбирается целевая аудитория, которую может заинтересовать данный вид продукции;

4) в «ИС» происходит анализ полученных объявлений с критериями показов, и на основе полученных результатов прогнозируется бюджет для наиболее эффективного привлечения целевой аудитории;

5) «ИС» формирует необходимую платежную документацию и передает ее «Менеджеру»;

6) на основе полученной документации «Менеджер» производит оплату услуг «Систем контекстной рекламы»;

7) в свою очередь «ИС» производит отправку и формирование готового объявления в «Систему контекстной рекламы»;

8) «Система контекстной рекламы» размещает готовые объявления на своих сайтах и сайтах партнеров по указанным «ИС» критериям;

9) после размещения первой недели сформированных объявлений «Система контекстной рекламы» передает накопленные статистические данные «ИС»;

10) «ИС» на основе полученных статистических данных происходит анализ и предоставляет отчет «Менеджеру»;

11) «ИС» корректирует ставки на основе анализа полученных статистических данных;

12) «ИС» передает в «Систему контекстной рекламы» необходимые корректировки;

13) «Система контекстной рекламы» вносит полученные изменения;

14) после исчерпания бюджета и окончанию рекламной кампании «Система контекстной рекламы» передает новые статистические данные;

15) на основе статистических данных «ИС» генерирует отчет о проведенной рекламной кампании;

16) «ИС» передает сформированный отчет «Менеджеру».

Была проведена рекламная кампания, показавшая очень высокие показания по сравнению с прошлым периодом без разработанных алгоритмов и методов для эффективного управления контекстной рекламой. На рисунке 3.8 изображен график изменения количества привлекаемой аудитории.

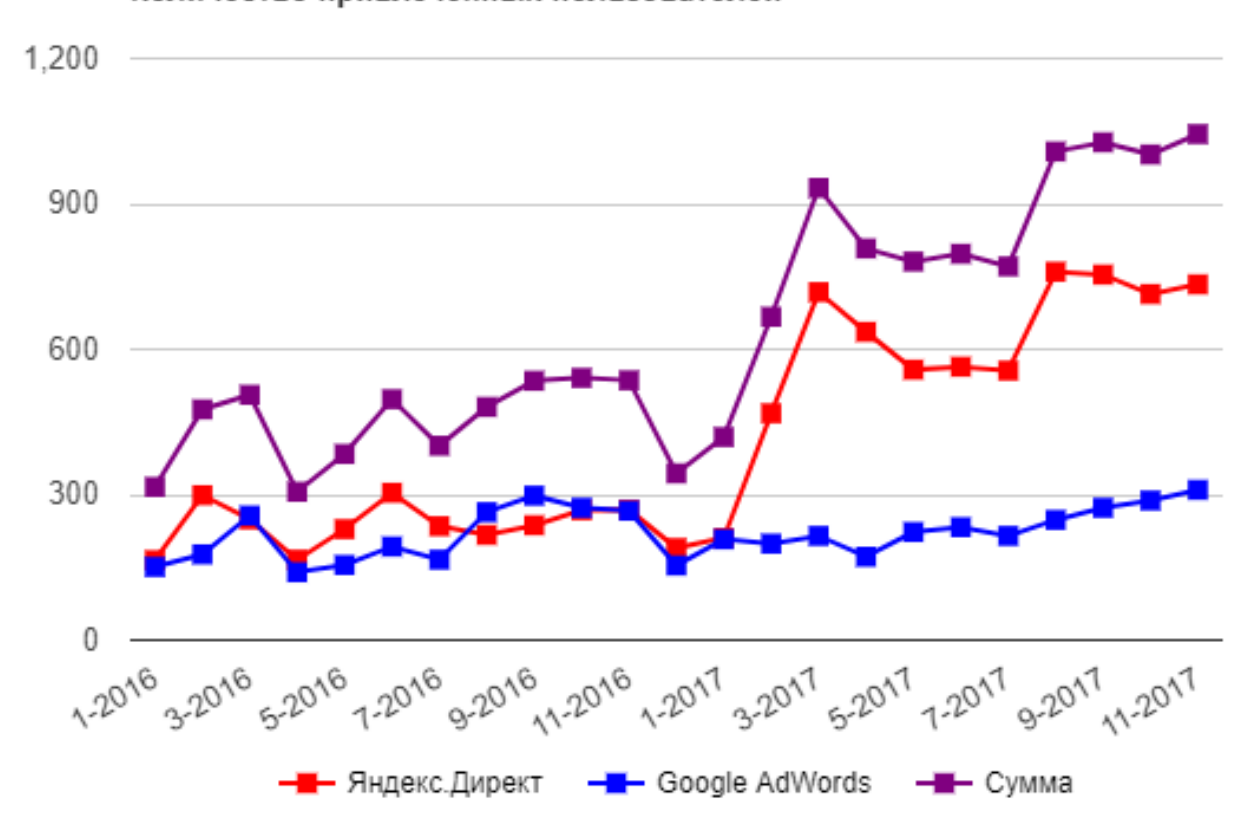

Количество привлеченных пользователей

Рисунок 3.8 – График изменения динамики привлеченных пользователей по рекламным объявлениям

На данном графике показано количество привлеченных посетителей по рекламным объявлениям одной рекламной кампании. Красным цветом обозначена динамика привлеченных клиентов с объявлений, размещенных в системах контекстной рекламы Яндекс.Директ, синим цветом динамика по количеству привлеченных пользователей с системы GoogleAdWords, а сиреневым цветом динамика суммы привлеченных пользователей с обеих систем. В 2016 году объявления создавались и корректировались, используя

старые методы и алгоритмы для управления эффективностью, а в 2017 году были внедрена информационная система, использующая разработанные методы и алгоритмы для эффективного управления контекстной рекламой в сети интернет. С самого начала функционирования данной информационной системы наблюдается значительный рост количества привлеченных клиентов, что показывает эффективность подбора наиболее популярных запросов пользователей интересующих товаров и услуг. На рисунке 3.9 показан график средней стоимости одного перехода по рекламным объявлениям

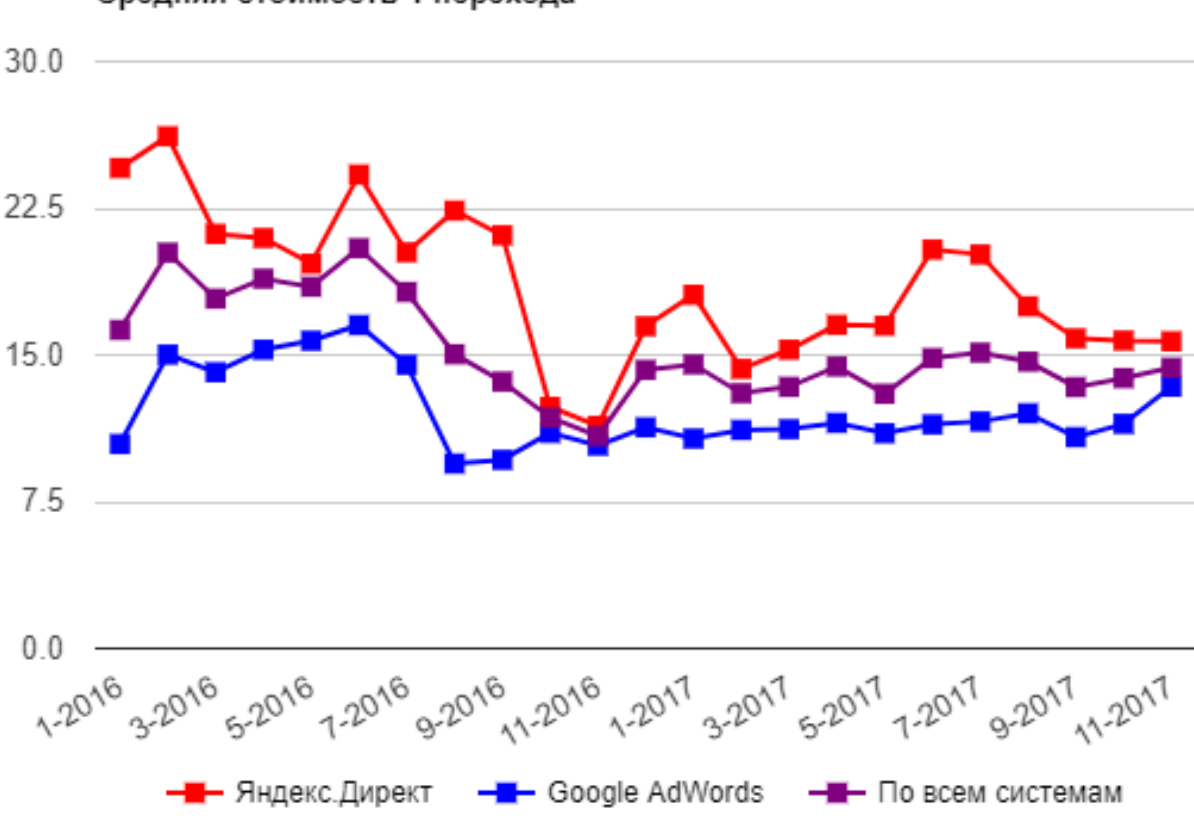

Средняя стоимость 1 перехода

Рисунок 3.9 – График изменения динамики средней стоимости одного привлеченного пользователя по рекламным объявлениям

На данном графике отображена средняя стоимость одного привлеченного клиента. Красным цветом выделена динамика средней стоимости клика с системы Яндекс.Директ, синим цветом с системы Google AdWords, а сиреневым цветом выделена динамика средней стоимости привлеченного пользователя по обеим системам. Так же на данном графике прослеживается зависимость снижения средней стоимости клика после внедрения

информационной системы, основанной на алгоритмах управления эффективностью для корректировок ставок по тем или иным ключевым запросам.

#### **Вывод по главе 3**

В данной главе было составлено описание прецедентов и спроектирована диаграмма «Вариантов использования» разрабатываемой информационной системы.

Были описаны методы и алгоритмы, использующиеся для правильной работы системы управления эффективностью контекстной рекламы.

Также проведена интеграция разработанных методов и алгоритмов в новую информационную систему

Составлена «Диаграмма последовательности организации процесса проведения рекламной кампании в сети интернет». Позволяющая наглядно отобразить процесс работы новой информационной системы.

Проведен сравнительный анализ «до» и «после» внедрения информационной системы.

Проанализированы изменения статистических данных после внедрения информационной системы.

# **ГЛАВА 4 ЭКСПЕРИМЕНТАЛЬНАЯ АПРОБАЦИЯ СИСТЕМЫ, УПРАВЛЕНИЯ ЭФФЕКТИВНОСТЬЮ КОНТЕКСТНОЙ РЕКЛАМЫ 4.1 Процесс внедрения системы, основанной на методах и алгоритмах для управления эффективностью контекстной рекламы, в деятельность компании «InterAd»**

Процесс внедрения системы, основанной на использование методов и алгоритмов для управления эффективностью контекстной рекламы в деятельность компании «InterAd», предусматривает развертывании системы на веб-сервере для доступа к данной системе через интернет. Первое это необходимо настроить подключения к системам сбора статистики это сервисы:

- Яндекс.Метрика;
- Google Analitics.

После подключения и получения доступа к системам получения статистики, необходимо осуществить подключение к системам предоставляющих размещение контекстной рекламы на сайтах-партнерах. Такими системами являются:

- Социальные сети (с возможностью контекстной рекламой);  $\bullet$
- Google Adwords;
- Яндекс.Директ.

Следующий этап, этап развертывания баз данных для хранения пользовательских настроек и данных для авторизации в системах контекстной рекламы, для каждого клиента соответственно.

После развертывания системы, необходимо провести функциональное тестирование. Для проведения тестирования был выбран метод – «Черного ящика», так как в целях безопасности, доступ к коду информационной системы не предоставляется тестировщику. Целью данного тестирования являлось: Проверка работоспособности системы в реальных условиях, используя постоянно обновляющиеся данные и выявление обстоятельств и моментов, в которых система могла отображать некорректные данные. Так как,

разновидность данных используемых в данной системе больше количество, проводилось тестирование с определенным множеством типов данных.

При тестировании были выявлены незначительные недостатки в работе системы, по отображению больших чисел. Данные недостатки в дальнейшем были исправлены. Причиной таких недостатков было плановое изменение версии API Google Adwords, где статистические данные, полученные от системы, предоставлялись не в «рублях», а в условных единицах, что на 1000000 является больше, чем значение стоимости в рублях. Решением данной проблемы послужило добавление функции конвертировании полученных данных из «условных единиц» в «Рубли».

Так же было проведено «Нагрузочное тестирование» направленное на проверке оборудования сервера, где осуществляется работа данной системы, и проверку алгоритмов на отзывчивость. Результат данного тестирования показал, что в условиях максимальной нагрузки, сервер не переходит порог в 40% от «пиковой» возможности работы сервера. Что позволило сделать вывод, что ресурсов данного сервера хватит с «запасом» для выполнения всех существующих операций.

## **4.2 Оценка результатов апробации системы, основанной на методах и алгоритмах управления эффективностью контекстной рекламы в сети интернет**

Для оценки эффективности ведения контекстной рекламы в сети интернет было проведено сравнение статистических данных «до» и «после» внедрении системы и расчет показателей эффективности. Для анализа были взяты 3 рекламные компании, проведенные с использованием информационной системы и без. А также основные критерии, показывающие эффективность рекламных объявлений:

- CTR (отношение кликов к показам);
- CPA (цена за действие);
- CPO (стоимость заказа).

CTR - это не что иное, как отношение числа пользователей, перешедших по ссылке в объявлении, на количество показов.

Например, объявление было показано 10 тысяч раз, и на него кликнули 100 человек. Исходя из полученных данных, есть возможность оценить составленные объявления и их привлекательность для целевой аудитории.

Данный показатель рассчитывается по формуле:

CTR = количество кликов / количество показов \* 100%

Следующим показателем эффективности является CPA.

CPA – это отношение сумма расходов на рекламу на количество целевых действий. Что является целевым действием определяет клиент. Под целевым действием понимается – получения действий от пользователя на которое была рекламная кампания. Целевыми действиями могут быть: звонок рекламодателю, регистрацию на сайте или выполнение каких-либо действий на сайте.

Предположим, на контекстную рекламу было выделено 100 тысяч рублей, и рекламодателю позвонило 1000 человек, значит, стоимость каждого звонка составила 100 рублей. Исходя из показателя CPA можно оценить эффективность побуждения пользователей на совершение тех или иных действий.

CPA рассчитывается по формуле:

CPA = сумма расходов на рекламу / количество целевых действий.

Показатель эффективности CPO – это отношение суммы расходов на рекламу, на количество подтверждённых заказов. CPO позволяет оценить стоимость одного заказа. К примеру, было потрачено 10 тысяч рублей, и в результате рекламной кампании интернет-магазин сделал 1000 продаж. Таким образом, стоимость одного заказа составила 10 рублей. Если данный показатель ниже прибыли от продажи товара или услуги, то данная рекламная кампания является эффективной. CPO рассчитывается по формуле:

CPO = сумма расходов на рекламу / количество подтверждённых заказов.

Данные показатели замерялись по трем рекламным кампаниям, проведенных с использованием информационной системы и без. Данные взяты за 2016 год (без использования ИС) и за 2017 год (с использованием ИС) и вычислено среднее значение.

Полученные результаты среднего значения CTRпо «Кампании №1» отображены на рисунке 4.1.

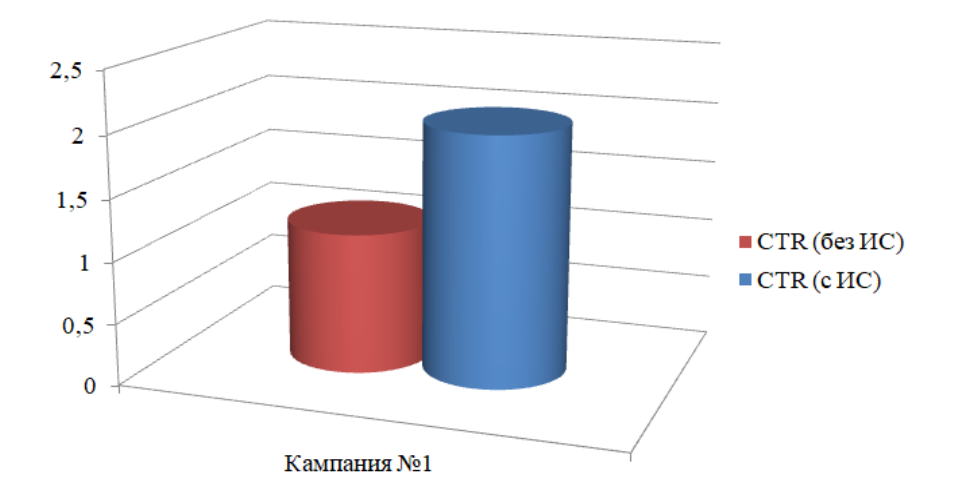

Рисунок 4.1 – Средние значения CTR за 2016 год (без использования ИС) и за 2017 год (с использованием ИС) по кампании№1

Полученные результаты среднего значения CPA по «Кампании №1» отображены на рисунке 4.2.

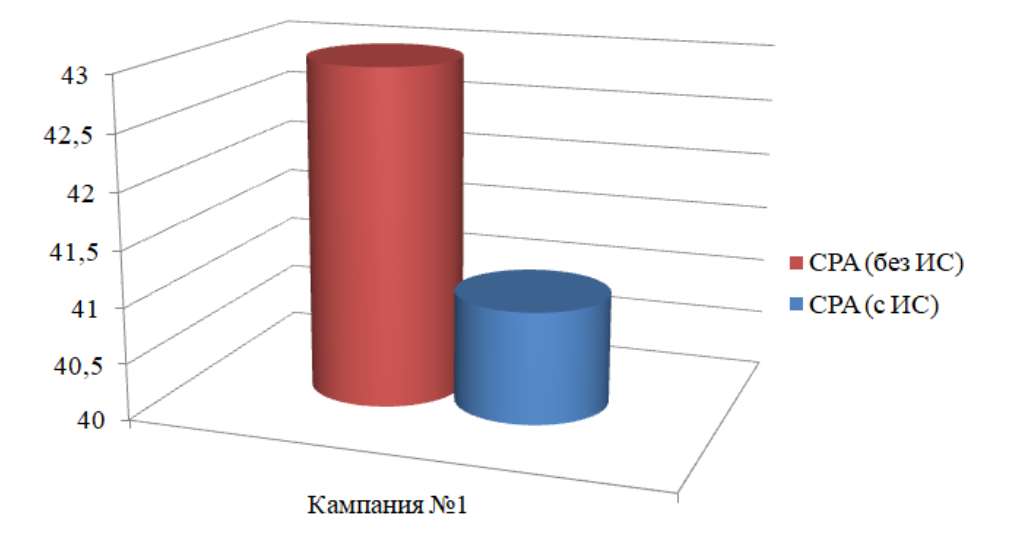

Рисунок 4.2 – Средние значения CPAза 2016 год (без использования ИС) и за 2017 год (с использованием ИС) по кампании№1

Полученные результаты среднего значения CPO по «Кампании №1» отображены на рисунке4.3.

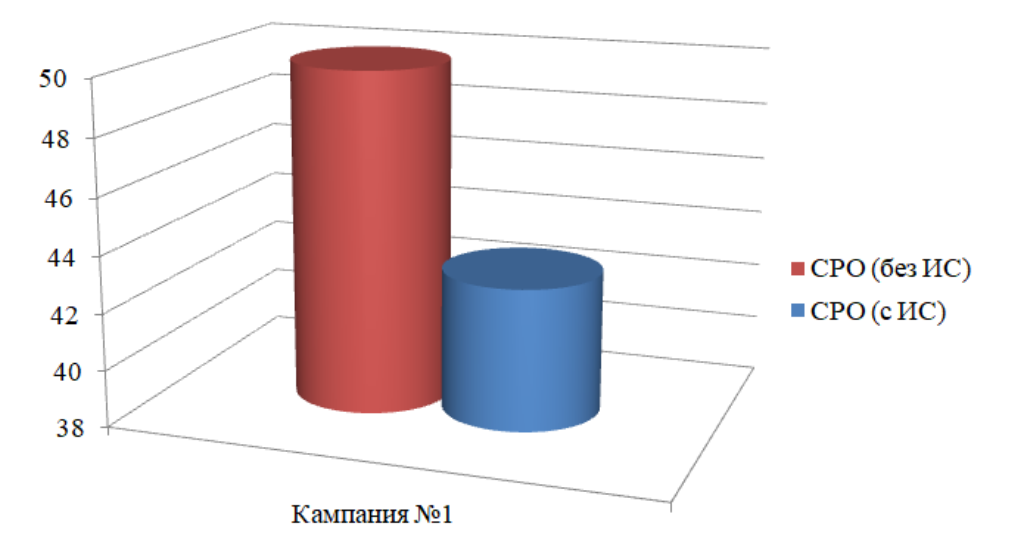

Рисунок 4.3 – Средние значения CPOза 2016 год (без использования ИС) и за 2017 год (с использованием ИС) по кампании№1

Полученные результаты среднего значения CTR по «Кампании №2» отображены на рисунке 4.4.

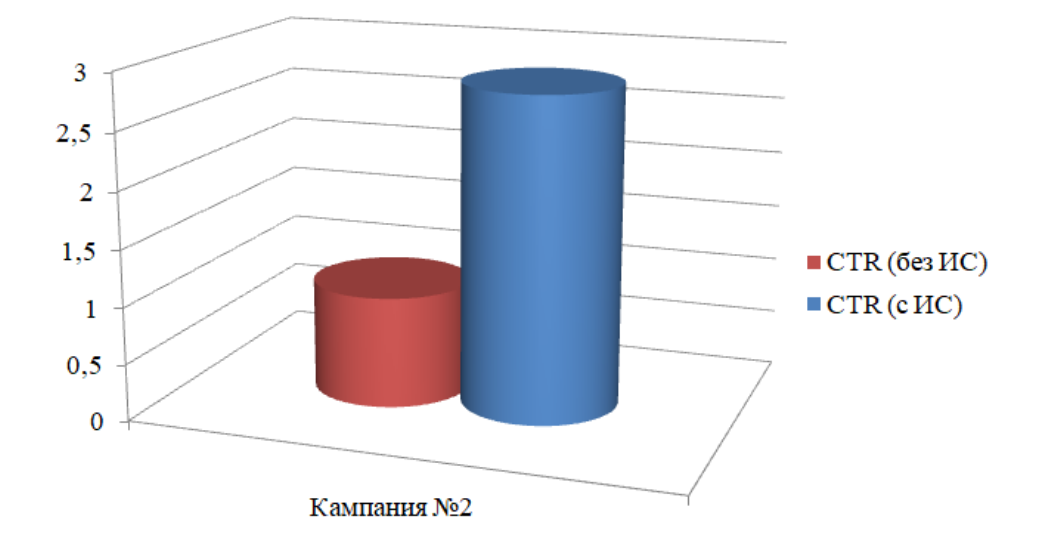

Рисунок 4.4 – Средние значения CTR за 2016 год (без использования ИС) и за 2017 год (с использованием ИС) по кампании№2

Полученные результаты среднего значения CPA по «Кампании №2» отображены на рисунке 4.5.

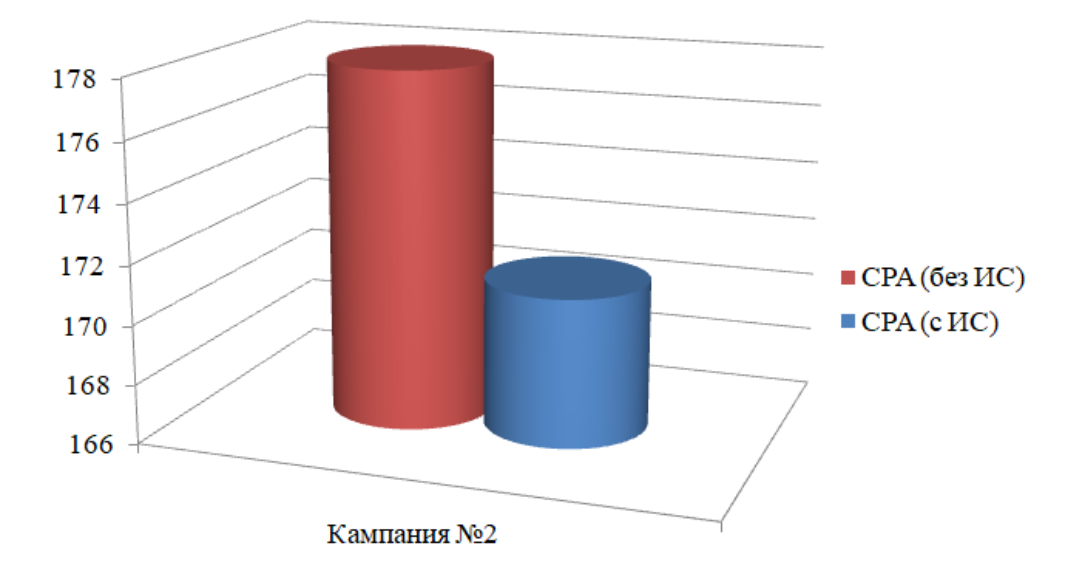

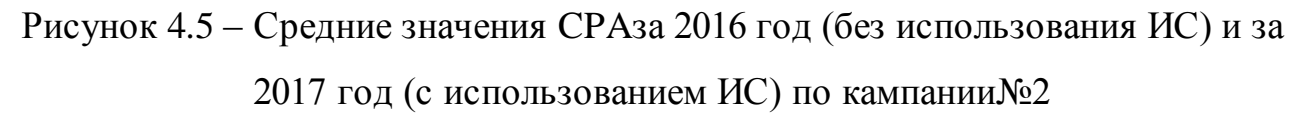

Полученные результаты среднего значения CPO по «Кампании №2» отображены на рисунке 4.6.

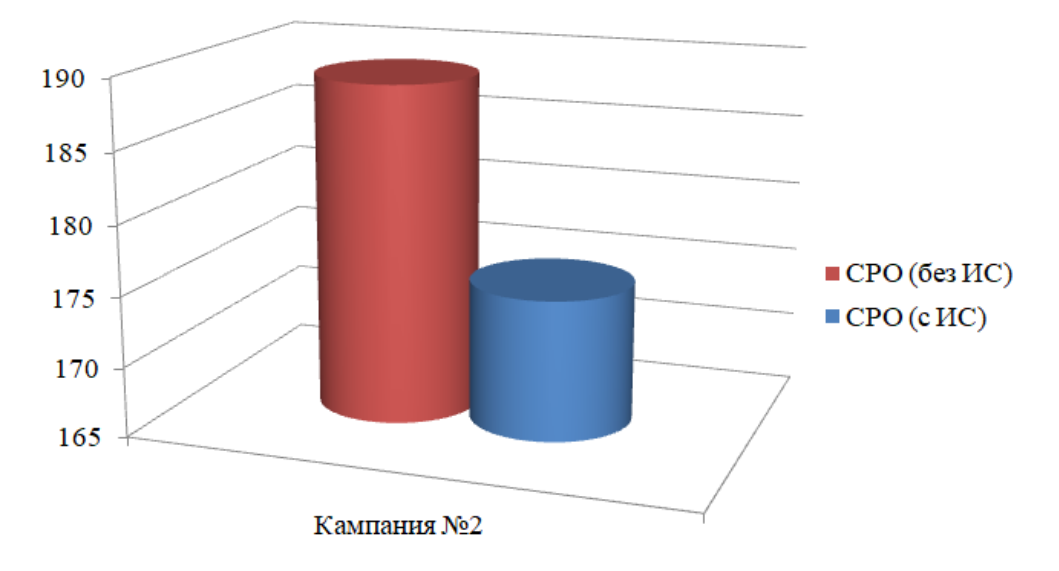

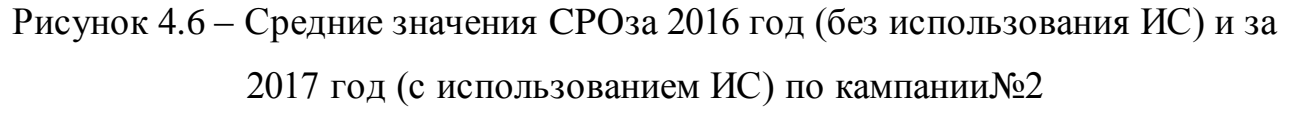

Полученные результаты среднего значения CTR по «Кампании №3» отображены на рисунке 4.7.

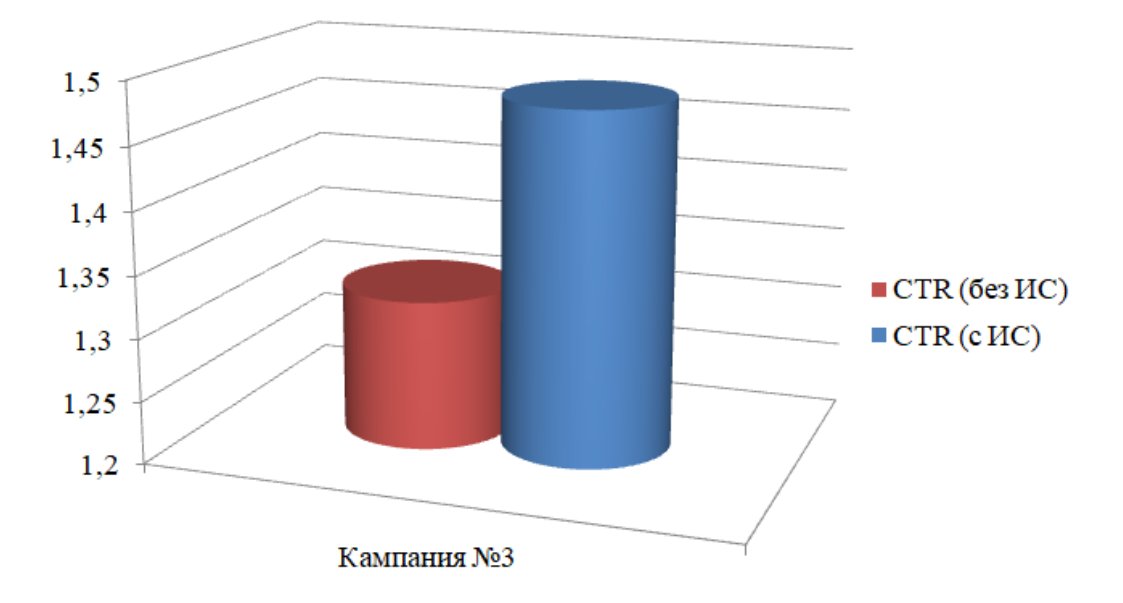

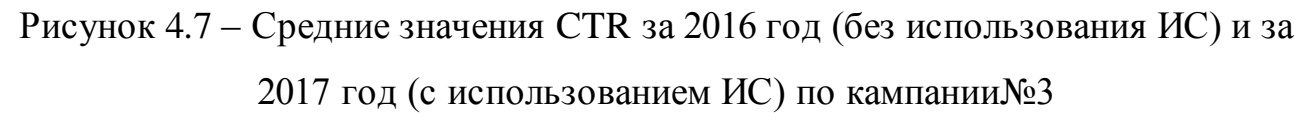

Полученные результаты среднего значения CPA по «Кампании №3» отображены на рисунке 4.8.

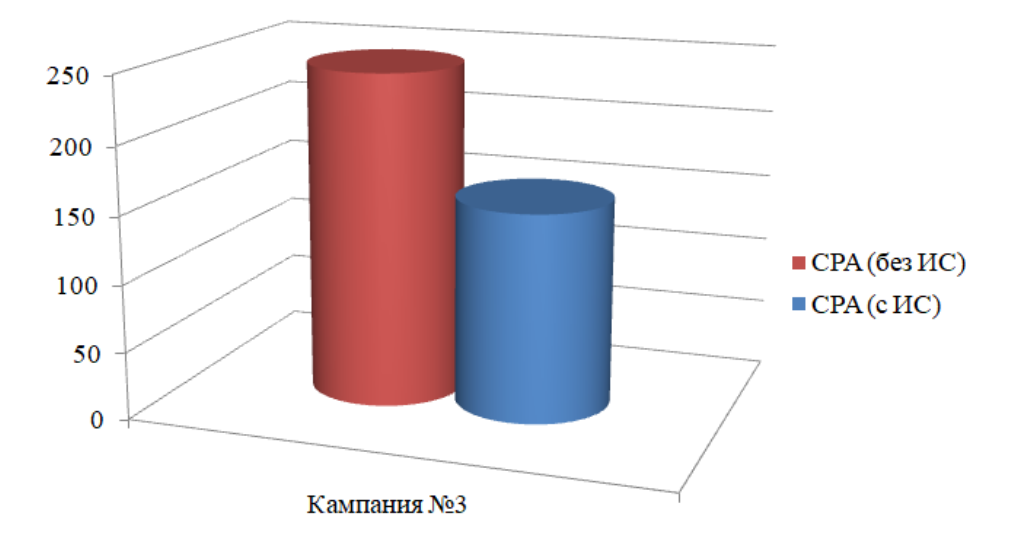

Рисунок 4.8– Средние значения CPA за 2016 год (без использования ИС) и за 2017 год (с использованием ИС) по кампании№3

Полученные результаты среднего значения CPO по «Кампании №3» отображены на рисунке 4.9.

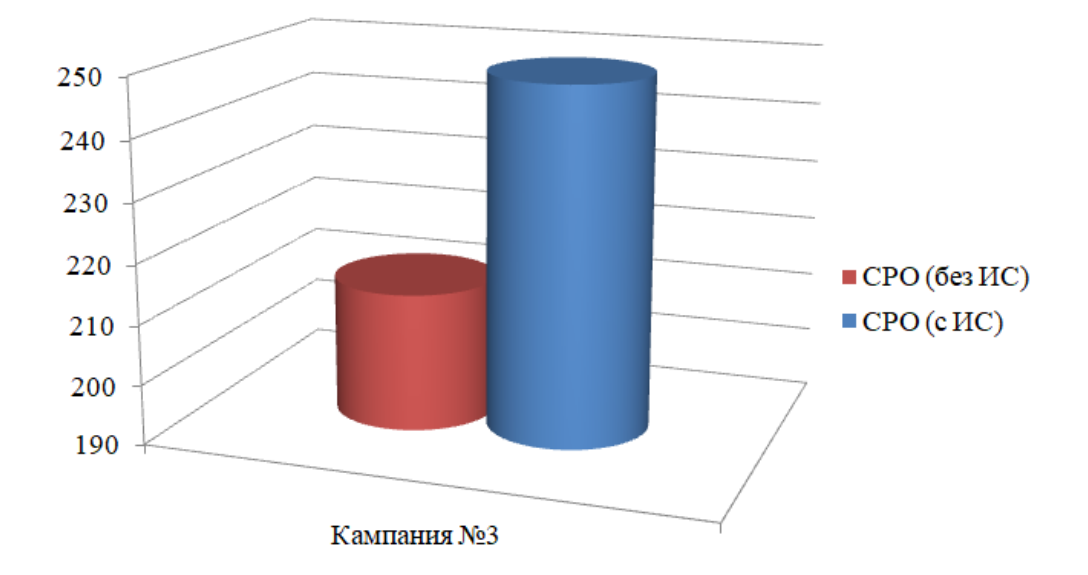

Рисунок 4.9– Средние значения CPO за 2016 год (без использования ИС) и за 2017 год (с использованием ИС) по кампании№3

Все показатели эффективности «до» и «после» внедрения информационной системы, основанной методах и алгоритмах управления эффективностью контекстной рекламы, представлены в таблице 4.1:

Таблица 4.1 - Показатели эффективности «до» и «после» внедрения информационной системы

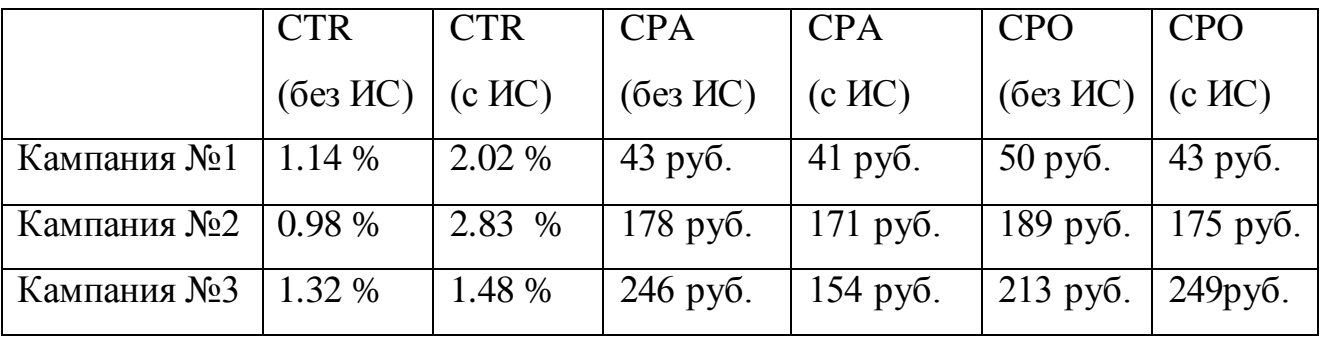

Исходя из представленных показателей эффективности в таблице 4.1, следует что показатели эффективности улучшились по всем тестируемым кампаниям и ведение рекламных кампаний используя внедренную систему является наиболее эффективным.

Следующим показателем эффективности внедрения разработанной информационной системы, основанной на методах и алгоритмах управления эффективностью контекстной рекламы, является сопоставление временных

затратна ежедневные действия менеджера по рекламе в компании. Ежедневными действиями являются:

- проверка баланса у каждого клиента;
- выставление счетов на оплату.  $\bullet$

Для проверки баланса на аккаунте каждого клиента, ежедневно администратору использовать интерфейс каждой площадки проходить процедуру авторизации и получение информации о балансе на данном аккаунте, в среднем данный показатель у опытного менеджера управляющего рекламными кампаниями, вирируется от 10-20 минут. На аналогичную операцию, используя внедренную систему, у менеджера уходит от 3 до 5 минут, что является значительным уменьшением трудозатрат менеджера.

Последняя ежедневная процедура - это выставление счетов на оплату. Выставление счетов менеджером на пополнение баланса начинается с прогнозирования бюджета необходимого для ведения рекламных кампаний без остановки. Данная операция включает в себя заполнении шаблона и отправка счета каждому клиенту. В среднем данная операция занимает 15 минут для одного клиента. Выполнение аналогичной операции с использованием информационной системы заключается в нажатии одной кнопки в веб интерфейсе, что запустит цепочку расчет прогнозируемой суммы и по готовности отправит сформированный счет на email клиенту, трудозатраты по данному виду операции равны 1 минуте на одного клиента.

Полученный результаты пяти менеджеров отображены в таблице 4.2.

Таблица4.2 - Трудозатраты после внедрения информационной системы специалиста по контексту

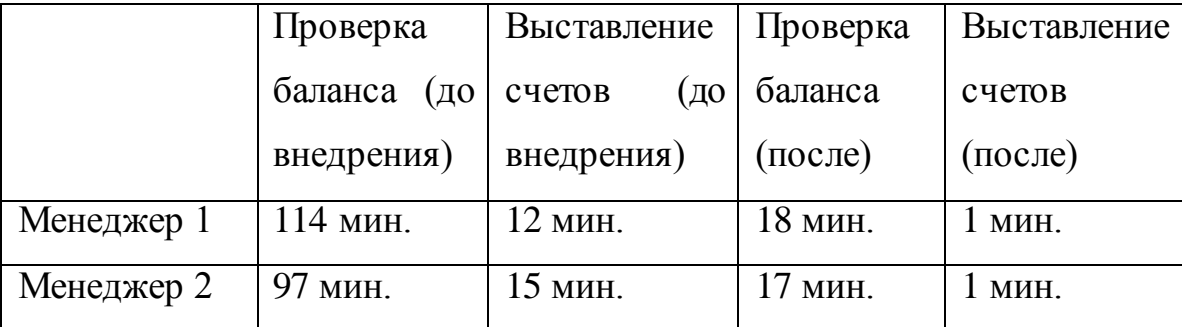

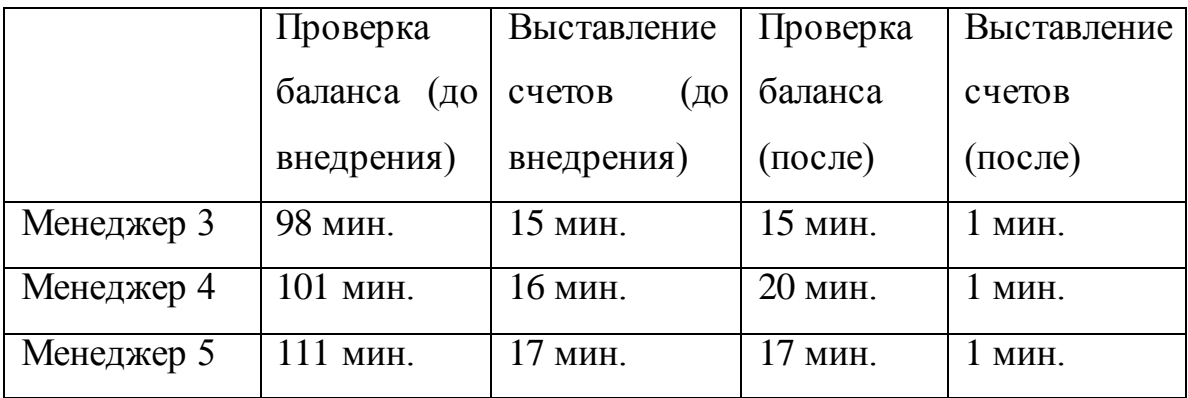

Исходя из данных, полученных в таблице 4.2, трудозатраты после внедрения информационной системы значительно уменьшились, в следствии того, что все данные ежедневно собираются в одно систему и обрабатываются, что позволяет получить всю информацию в одном месте, и автоматизацию некоторых операций.

#### **Вывод по главе 4**

В данной главе описан процесс внедрения информационной системы, основанной на методах и алгоритмах управления эффективностью контекстной рекламы.

Проанализированы сложности, с которыми пришлось столкнуться в процессе внедрения.

Проведено «Нагрузочное» тестирование реализованной информационной системы.

Отображены графики, наглядно показывающие положительную динамику, отраженную в статистических данных позволяющую сделать вывод, о подтверждении гипотезы, выдвинутой в начале исследования.

Собраны статистические данные по трудозатратам специалистов по контекстной рекламе и динамику изменения этих данных, после внедрения информационной системы в деятельность компании «InterAd».

#### **ЗАКЛЮЧЕНИЕ**

В ходе проведения исследования и написания диссертации была проанализирована литература о возможности применения методов и алгоритмов управления эффективностью ведения рекламных компаний с целью повышения их рентабельности. Анализ литературы позволил определить основные методы управления эффективностью, внедрение которых позволит реализовать информационную систему в качестве инструмента для повышения рентабельности контекстной рекламы.

Выполнены задачи, поставленные для достижения конечного результата:

1) рассмотрены методы управления эффективностью;

2) рассмотрены существующие алгоритмы для управления эффективностью контекстной рекламы;

3) проанализированы существующие аналоги информационных систем, позволяющих вести рекламные компании с наименьшими затратами времени и финансов;

4) проанализированы существующие системы аналитики позволяющие получить статистические данные по проведенным рекламным;

5) проанализированы уровень автоматизации составления и ведения рекламных компаний в сети интернет;

6) разработаны методические рекомендации по совершенствованию автоматизированной системы управления эффективностью рекламной компании;

7) внедрена разработанная информационная система в деятельность компании.

Реализованная информационная система имеет широкий функционал для устранения слабых мест в процессе составления и размещения рекламных объявлений в сети интернет, привлечения новых клиентов и повышения рентабельности рекламной кампании и уменьшение трудозатрат специалистов по контекстной рекламе при ведении рекламных компаний.

### **СПИСОК ИСПОЛЬЗУЕМОЙ ЛИТЕРАТУРЫ**

*Нормативно-правовые акты*

1. ГОСТ 34.003-90. Информационная технология. Комплекс стандартов на автоматизированные системы. Термины и определения. – Взамен ГОСТ 24.003-84, ГОСТ 22487-77; введ. 1992-01-01. – М.: Издательство стандартов, 1992. – 14 с.

2. ГОСТ 34.601-90. Информационные технологии. Комплекс стандартов на автоматизированные системы. Автоматизированные системы. Стадии создания. – Введ. 1992-01-01. М.: Издательство стандартов, 1992. – 6 с. – (Основополагающие стандарты).

3. ГОСТ 34.602-89. Информационные технологии. Комплекс стандартов на автоматизированные системы. Техническое задание на создание автоматизированной системы. – Введ. 1990-01-01. – М.: Издательство стандартов, 1990. – 12 с. – (Основополагающие стандарты).

4. ГОСТ 19.701-90. Схемы алгоритмов, программ, данных и систем. Условные обозначения и правила выполнения (ИСО 5807-85). Введ. 1992-01-01. – М.: Издательство стандартов, 1992 – 14 с. – (Единая система программной документации).

5. ГОСТ 2.105-95. Общие требования к текстовым документам. – М.: Издательство стандартов, 1996. – 29 с. – (Единая система конструкторской документации).

6. ГОСТ 34.320-96. Информационная технология. Система стандартов по базам данных. Концепции и терминология для концептуальной схемы и информационной базы. – Введ. 2001-07-01. – М.: Издательство стандартов, 2001. – 46 с. – (Основополагающие стандарты).

7. ГОСТ Р ИСО/МЭК 12207-99. Информационная технология. Процессы жизненного цикла программных средств. Введ. 2000-07-01. – М.: Издательство стандартов, 2000. – 30 с.

8. ГОСТ 7.82-2001. Библиографическая запись. Библиографическое описание электронных ресурсов. Общие требования и правила составления. –

Введ. 2002-07-01. – Минск: Издательство стандартов, 2001. – 35 с. – (Система стандартов по информации, библиотечному и издательскому делу).

*Учебники и учебные пособия*

9. Певченко С. С. Методы анализа данных // Молодой ученый. —  $2015. - N.13. - C. 167-169.$ 

10. Дубцова А.Э., Петрова О.А. Контекстная реклама // Актуальные проблемы авиации и космонавтики. 2010. №6.

11. Курманов Владимир Витальевич Современные тенденции развития интернет-маркетинга и электронной торговли в России // Вестник ЮУрГУ. Серия: Экономика и менеджмент. 2015. №3.

12. Гилев Н.А. Контекстная реклама - инструмент повышения эффективности маркетинговых коммуникаций в Интернете // КЭ. 2016. №8.

13. Скицко В.И., Антонюк В.О, Бозова А.В. Моделирование выбора направления интернет-рекламы // Экономика: реалии времени. 2014. №4 (14).

14. Лихачева Елена Александровна Методы отслеживания оффлайнконверсий, привлеченных посредством контекстной рекламы на web-сайт // Стратегии бизнеса. 2013. №2 (2).

15. Шовина Елена Николаевна Эффективность социальной рекламы (на примере Мурманской области) // Проблемы развития территории. 2014. №2 (70). URL:

16. Петошина Светлана Игоревна Инструменты создания социальной рекламы и средства её распространения // Проблемы развития территории. 2015. №6 (68).

17. Ткаченко Ольга Николаевна, Марочкина Светлана Станиславовна Специфика визуального исполнения рекламного сообщения // ОНВ. 2014. №1 (115).

18. Сушко Н.А. Формирование современной концепции маркетинга // Современные подходы к формированию концепции экономического роста: теория 167 и практика: материалы III Междунар. науч.-практ. конф. для студентов, аспирантов и молодых ученых. СПб., 2014. С. 64–69.

19. Сушко Н.А. Формирование рыбного хозяйства Украины // Прикладной менеджмент и инвестиции. 2016. № 2. С. 266–270.

20. Сушко Н.А. Разработка механизма реализации концепции стратегического маркетинга на предприятии // Прикладной менеджмент и инвестиции. 2014. С. 495–500.

21. Сушко Н.А. Построение оптимизационной модели спроса на рыбопродукцию в Республике Крым // Економічнийаналіз. 2015. №3. С. 211-216.

22. Ткаченко Ольга Николаевна, Марочкина Светлана Станиславовна Специфика визуального исполнения рекламного сообщения // ОНВ. 2013. №1 (115).

23. Тетерина Евгения Александровна, Питерова Анна Юрьевна Специфика рекламы в сфере услуг // Наука. Общество. Государство. 2014. №1.

24. Шовина Елена Николаевна Эффективность социальной рекламы (на примере Мурманской области) // Проблемы развития территории. 2014. №2 (70).

25. Савельева Ирина Петровна, Никулин Денис Николаевич Оценка эффективности интернет-рекламы с помощью систем веб-аналитики // Вестник ЮУрГУ. Серия: Экономика и менеджмент. 2014. №3.

26. Доронина Татьяна Анатольевна Оценка эффективности рекламнокоммуникационной деятельности // Гуманитарные, социально-экономические и общественные науки. 2015. №10-1.

27. Губина Анна Вадимовна Оценка экономической эффективности банковской рекламы // Концепт. 2015. №5.).

28. Андросова Любовь Александровна, Овчинникова Евгения Сергеевна Проблема оценки эффективности рекламы // Наука. Общество. Государство. 2016. №3 (15).

29. Ефремова Е.Г. Эффективность рекламы туристских услуг в сети Интернет // Наука и туризм: стратегии взаимодействия. 2015. №4 (2).

#### *Электронные ресурсы*

30. Сайт проекта GridComputing | OracleGridEngine | Software | SunMicrosystems [Электронный ресурс]. – Режим доступа: http://www.sun.com/software/sge, свободный (дата обращения 25.05.2018)

31. Сайт проекта IBM Redbooks | WorkloadManagementwithLoadLeveler [Электронный ресурс]. – Режим доступа: http://www.redbooks.ibm.com/abstracts/sg246038.html, свободный (дата обращения 24.05.2018).

32. Сайт проекта PBS Works – EnablingOn - DemandComputing [Электронный ресурс]. – Режим доступа: http://www.pbsgridworks.com/Default.aspx, свободный (дата обращения 12.04.2018).

33. Сайт проекта TORQUE [Электронный ресурс]. – Режим доступа: http://www.adaptivecomputing.com/products/open-source/torque/, свободный (дата обращения 13.04.2018).

34. Маркетинговые исследования [Электронный ресурс]. URL: [http://center-yf.ru/data/M](http://center-yf.ru/data/)arketologu/Marketingovye-issledovaniya.php (дата обращения: 29.05.2018).

35. Методы маркетинга [Электронный ресурс]. URL: <http://www.marketingnews.ru/termin/67/> (дата обращения: 29.05.2018).

36. Маркетинговые исследования [Электронный ресурс]. URL: <http://www.aup.ru/books/> m99/5\_6.htm (дата обращения: 29.03.2018).

37. Сайт проекта Сибирский суперкомпьютерный центр СО РАН [Электронный ресурс]. – Режим доступа: http://www2.sscc.ru, свободный (дата обращения 26.04.2018).

#### *Литература на иностранном языке*

38. Dongarra J. and Luszczek P., Ed. Jeffrey, Vetter S. HPC Challenge: Design, History, and Implementation Highlights // Contemporary High Performance Computing: From Petascale Toward Exascale, Taylor and Francis, Boca Raton, CRC Computational Science Series, 2013.

39. Glinsky, B., Rodionov, A., Marchenko, M., Podkorytov, D., and Weins, D.: Scaling the Distributed Stochastic Simulation to Exaflop Supercomputers. High Performance Computing and Communication \& 2012 IEEE 9th International Conference on Embedded Software and Systems (HPCC- 118 ICESS), 2012 IEEE 14th International Conference on, Proceedings, pp. 1131--1136, IEEE (2013).

40. Kornhauser Daniel; Rand William; Wilensky Uri (November 15–17, 2007). Visualization Tools for Agent-Based Modeling in NetLogo (PDF). Agent2007. Chicago, IL. RetrievedOctober 4, 2014.

41. Kulikov, I., Chernykh, I., Glinsky, B., Weins, D., Shmelev, A. Astrophysics simulation on RSC massively parallel architecture //Proc. 119 2015 IEEE/ACM 15th Int. Symposium on Cluster, Cloud, and Grid Computing, CCGrid 2015. IEEE Press, 2015.1131 – 1134.

42. Kulikov, I.: GPUPEGAS: A New GPU-accelerated Hydrodynamic Code for Numerical Simulations of Interacting Galaxies. The Astrophysical Journal Supplement Series. 214, 12, 1-12 (2015)